# Schmidthausen | Arbeitsheft BRC — Einführungsphase

für das berufliche Gymnasium Wirtschaft

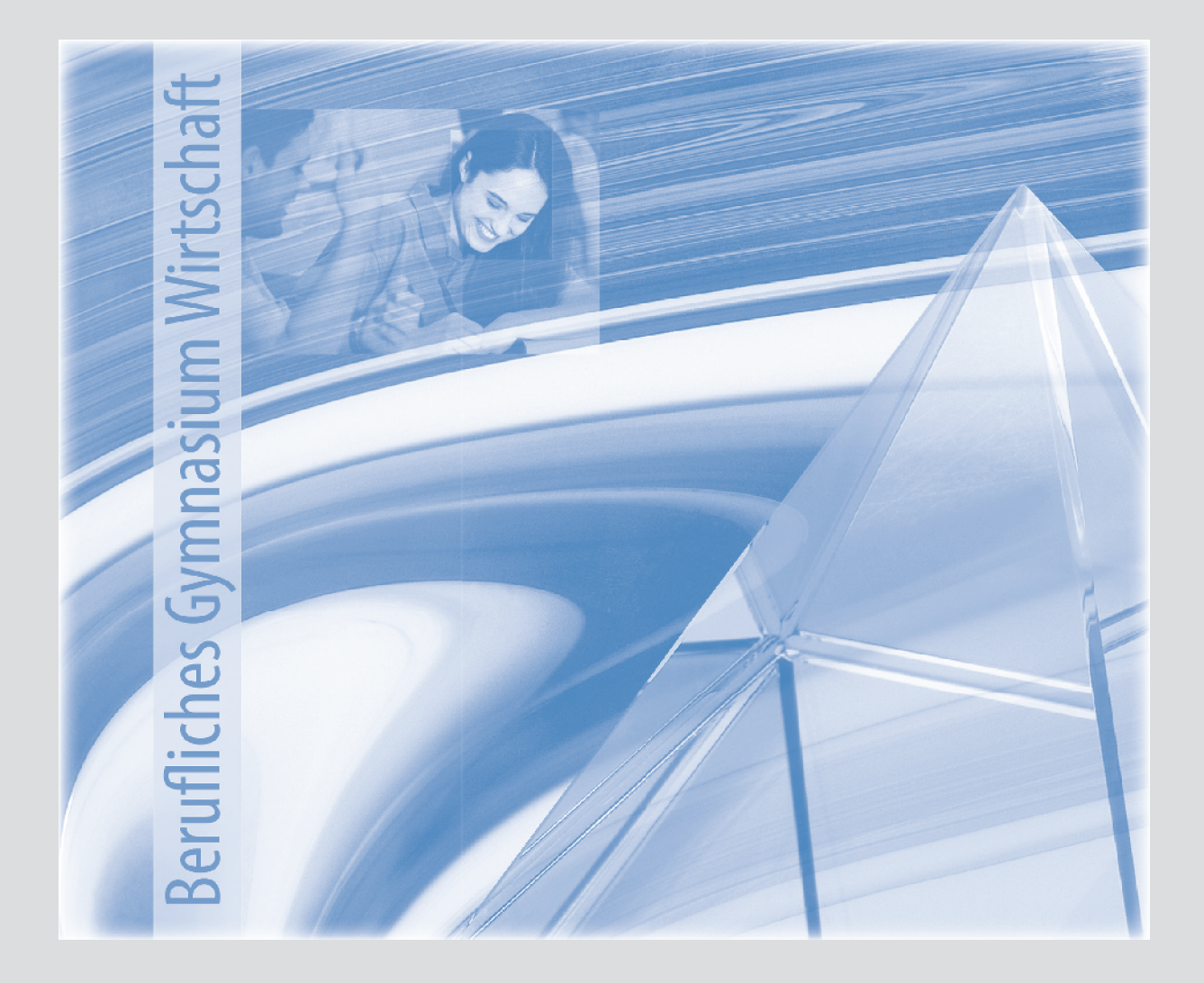

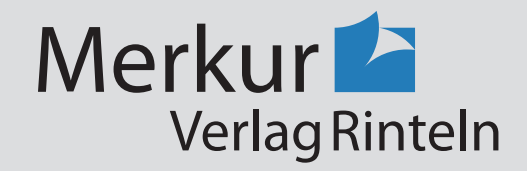

Wirtschaftswissenschaftliche Bücherei für Schule und Praxis Begründet von Handelsschul-Direktor Dipl.-Hdl. Friedrich Hutkap †

Verfasser:

**Michael Schmidthausen Elisabeth Bensemann**

Das Werk und seine Teile sind urheberrechtlich geschützt. Jede Nutzung in anderen als den gesetzlich zugelassenen Fällen bedarf der vorherigen schriftlichen Einwilligung des Verlages. Hinweis zu § 60a UrhG: Weder das Werk noch seine Teile dürfen ohne eine solche Einwilligung eingescannt und in ein Netzwerk eingestellt werden. Dies gilt auch für Intranets von Schulen und sonstigen Bildungseinrichtungen.

\* \* \* \* \*

2. Auflage 2021 © 2020 by Merkur Verlag Rinteln

Gesamtherstellung: Merkur Verlag Rinteln Hutkap GmbH & Co. KG, 31735 Rinteln

E-Mail: info@merkur-verlag.de lehrer-service@merkur-verlag.de Internet: www.merkur-verlag.de

Merkur-Nr. 1536-02-DS

# **VORWORT**

Das Arbeitsheft richtet sich exakt nach den neuen Rahmenrichtlinien "Betriebswirtschaft **mit Rechnungswesen-Controlling"** für das **berufliche Gymnasium Wirtschaft** des Landes **Niedersachsen** für die Einführungsphase (Schuljahrgang 11) aus. Es ermöglicht einen selbst gesteuerten, individualisierten, **zeit- und ortsunabhängigen Kompetenzerwerb.**

Die folgenden **Lerngebiete der Einführungsphase** werden inhaltlich abgedeckt:

**Lerngebiet 1:** Ein Unternehmen gründen **Lerngebiet 2:** Werteströme im Unternehmen erfassen und beurteilen

Die **Lerngebiete** werden **in Form von Lernsituationen konkretisiert.** Das Arbeitsheft vertieft auf diese Weise den Gedanken der Kompetenzorientierung (situationsbezogen – problemorientiert – kompetenzfördernd), dokumentiert aufgrund seines Workbook-Charakters den Kompetenzerwerb und entlastet die Lehrkraft hinsichtlich Unterrichtsvorbereitung, Kopieraufwand und didaktischer Jahresplanung.

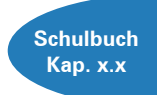

Die Situationen des Arbeitsheftes sind passgenau mit dem **Merkurbuch**  0536 (Schulbuch "Betriebswirtschaft mit Rechnungswesen | Controlling für das berufliche Gymnasium Wirtschaft – Band 1", ab 8. Auflage 2021) abgestimmt. Die **Kapitelverweise** am Rande der Einstiegssituationen erleichtern die eventuell notwendige Informationsbeschaffung. Daher wäre ein **paralleler Einsatz ideal.**

Jeder Abschnitt beginnt mit einem **situationsbezogenen** und in der Regel problemorientierten Einstieg. Ausgangspunkt ist die Unternehmensgründung der **DG Bürodesign** von Daniel Grube. Hierbei handelt es sich um einen modellhaften Industriebetrieb, der moderne Büromöbel herstellt. Angeleitet durch die darauf folgenden Arbeitsaufträge sollen die Schülerinnen und Schüler zunächst das vorgegebene **Problem selbstständig lösen** und schließlich zu einer vertiefenden Auseinandersetzung mit dem jeweiligen (Teil-) Geschäftsprozess gelangen.

Um der Intention der Rahmenrichtlinien gerecht zu werden, sollten die Lernsituationen **im Idealfall Stück für Stück** in der vorgegebenen Reihenfolge durchgearbeitet werden. Jede Lernsituation "funktioniert" jedoch in der Regel auch für sich genommen, sodass die Situationen **bei Bedarf auch punktuell** eingesetzt werden können.

Die Entscheidung, ob die Lernsituationen in **Einzel-, Partner- oder Gruppenarbeit** bearbeitet werden, wollen wir jeder Lehrkraft gerne selbst überlassen.

An einigen Stellen fordert das Autorenteam mit seinen Arbeitsaufträgen bewusst dazu auf, "über den Tellerrand zu schauen". Im Einklang mit den Ansprüchen an einen differenzierten Unterricht sind an diesen Stellen **anspruchsvolle Transferleistungen** gefragt. Diese Arbeitsaufträge werden mit dem nebenstehenden Symbol gekennzeichnet.

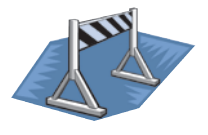

Duisburg und Soltau, im Frühjahr 2021

Die Verfasser

# **Inhaltsverzeichnis**

# **LERNGEBIET 1: EIN UNTERNEHMEN GRÜNDEN**

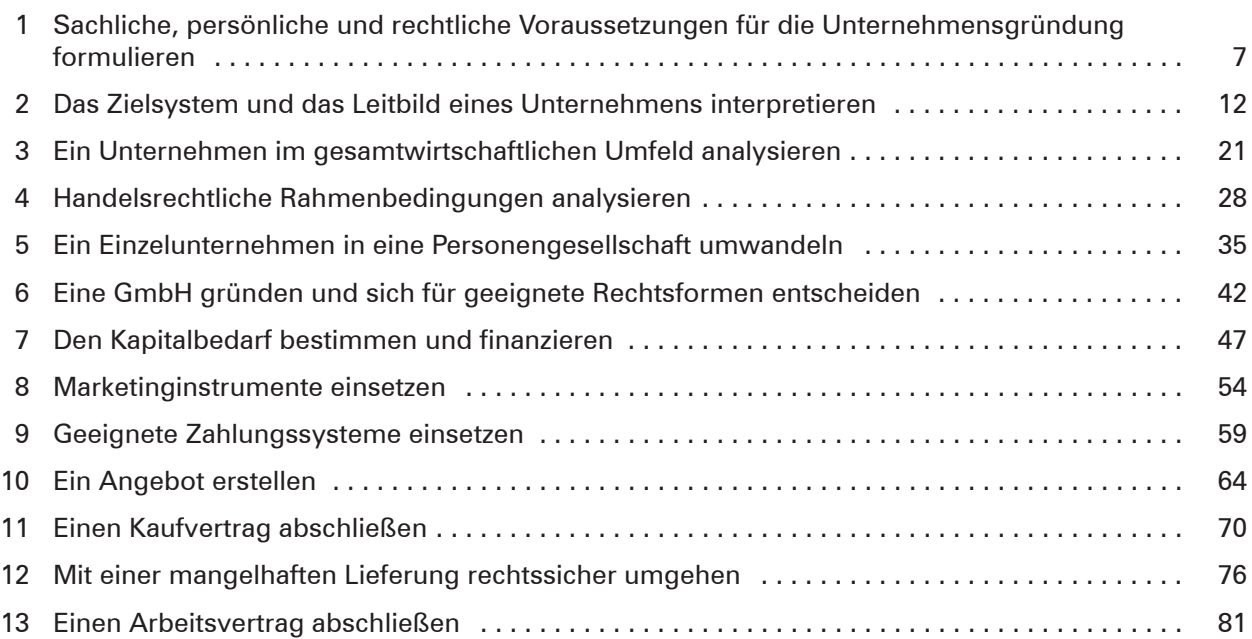

# **LERNGEBIET 2: WERTESTRÖME IM UNTERNEHMEN ERFASSEN UND BEURTEILEN**

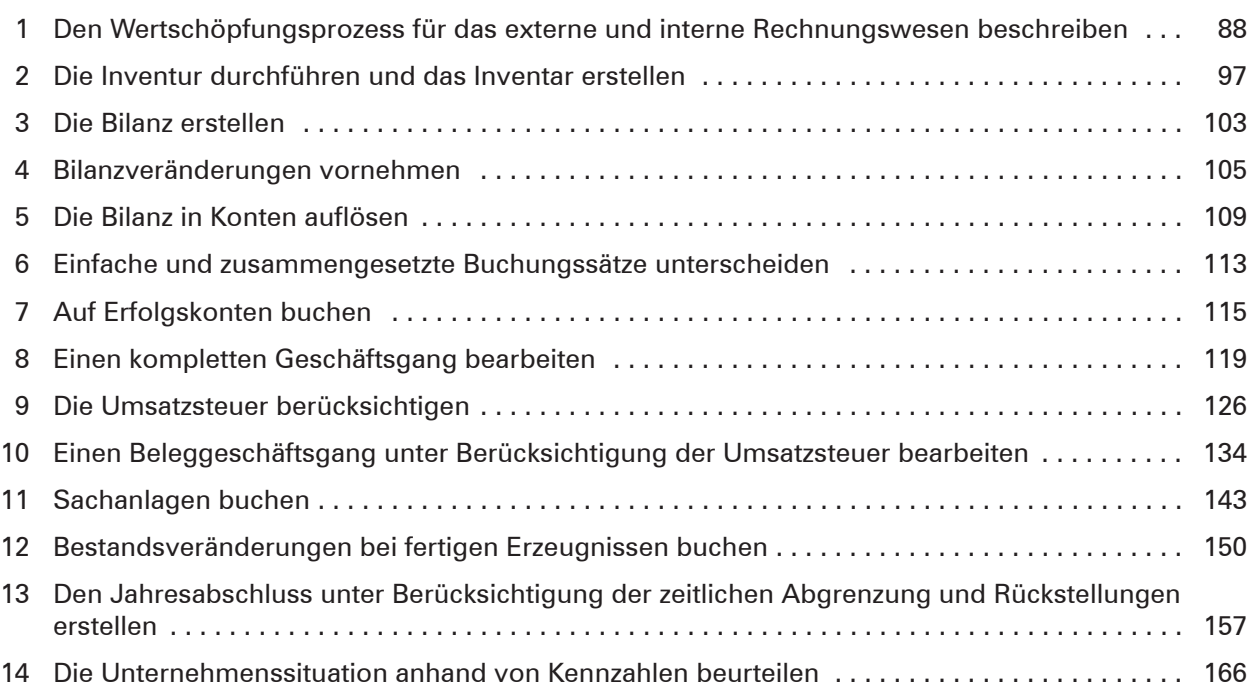

## **Bilderverzeichnis**

**S. 7:** Dean Drobot – www.colourbox.de • **S. 12:** Dean Drobot – www.colourbox.de • **S. 21:** Dean Drobot – www.colourbox.de • **S. 28:** Dean Drobot – www.colourbox.de • **S. 35:** Dean Drobot – www.colourbox.de • **S. 42:** pressmaster - www.colourbox.de • **S. 54:** Gajus – Fotolia.com • **S. 88:** YekoPhotoStudio – www.colourbox.de • **S. 94:** Dean Drobot – www.colourbox.de • **S. 150:** Picture-Factory – Fotolia.com • **S. 165:** Racle Fotodesign - stock.adobe.com • **S. 166:** #224153 – www.colourbox.de •

# **1 Sachliche, persönliche und rechtliche Voraussetzungen für die Unternehmensgründung formulieren**

**Schulbuch Kap. 1**

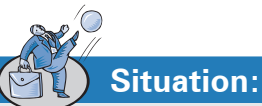

Daniel Grube aus Goslar, 24 Jahre, hat nach dem Fachabitur eine kaufmännische Ausbildung absolviert. Schon früh hat er davon geträumt, sich selbstständig zu machen. Nun möchte er seine Idee in die Tat umsetzen. Aus diesem Grund hat er einen Termin mit Herrn Hirsch, dem Existenzgründungsberater bei der IHK Braunschweig, vereinbart.

**Herr Hirsch:** Guten Morgen, Herr Grube. Nehmen Sie Platz. Was kann ich für Sie tun?

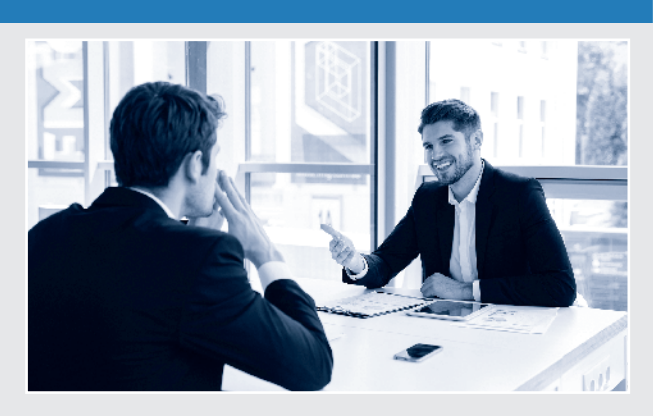

- **Herr Grube:** Nun, wie ich Ihnen schon am Telefon gesagt habe, möchte ich mich gerne selbstständig machen.
- **Herr Hirsch:** Was schwebt Ihnen denn da vor? Stellen Sie mir Ihre Idee doch mal vor.
- **Herr Grube:** Ich würde mich gerne mit der Produktion und dem Vertrieb von modernen Büromöbeln selbstständig machen.
- **Herr Hirsch:** Interessant. Wie sind Sie auf Ihre Geschäftsidee gekommen?
- **Herr Grube:** Nun, nach dem Fachabitur habe ich erfolgreich eine kaufmännische Ausbildung als Industriekaufmann bei der König & Klever AG, dem bekannten Büromöbelhersteller, absolviert, bin danach übernommen worden und habe mittlerweile drei Jahre Berufserfahrung sammeln können.
- **Herr Hirsch:** Das hört sich doch schon gut an.
- **Herr Grube:** Zudem habe ich mich als Sohn eines Schreinermeisters mit eigener Schreinerei schon immer für Produktdesign und Innenarchitektur interessiert.
- **Herr Hirsch:** Da bringen Sie ja schon einiges mit, was für den Schritt in die Selbstständigkeit sehr wichtig ist. Glauben Sie denn auch, dass Sie persönlich den Dingen gewachsen sein werden, die als Unternehmer unweigerlich auf Sie zukommen werden?
- **Herr Grube:** Wie meinen Sie das genau?

**Herr Hirsch:** Nun, …

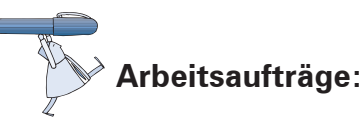

1. Der Weg in die berufliche Selbstständigkeit ist kein Sonntagsspaziergang, sondern eher eine beschwerliche Bergwanderung. Denken Sie darüber nach, welche persönlichen Voraussetzungen bzw. Charaktereigenschaften man haben sollte, wenn man sich selbstständig machen möchte.

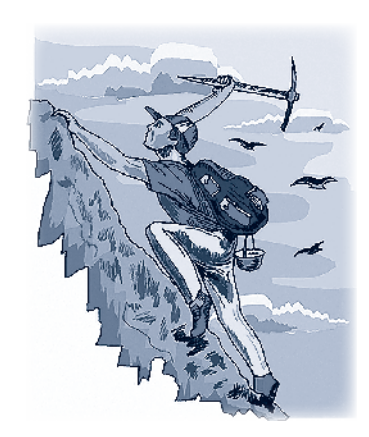

- 1.1 Halten Sie Ihre Ergebnisse in folgender Tabelle fest.
- 1.2 Testen Sie, ob Sie die persönlichen Voraussetzungen als Unternehmer erfüllen.

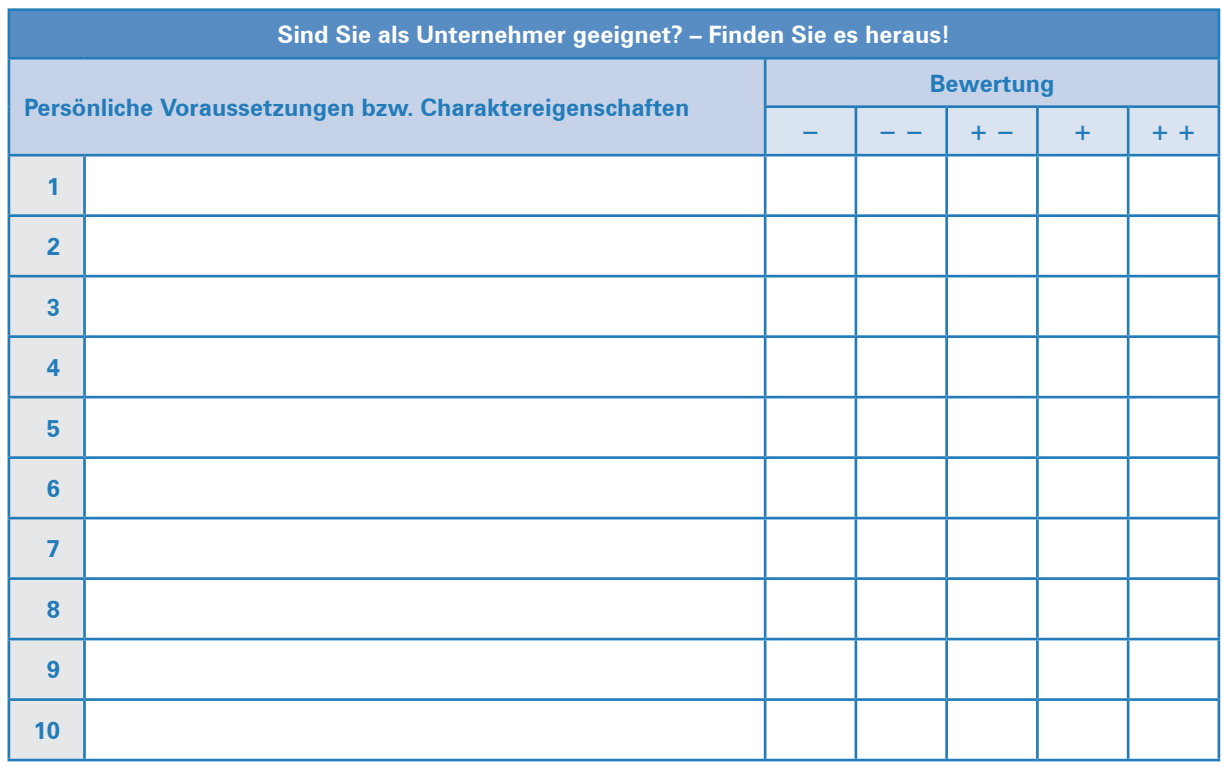

2. In der Einstiegssituation werden einige fachliche Voraussetzungen angesprochen, die gegeben sein müssen bzw. hilfreich sind, um sich selbstständig machen zu können. Listen Sie diese und andere, die Ihnen einfallen, auf.

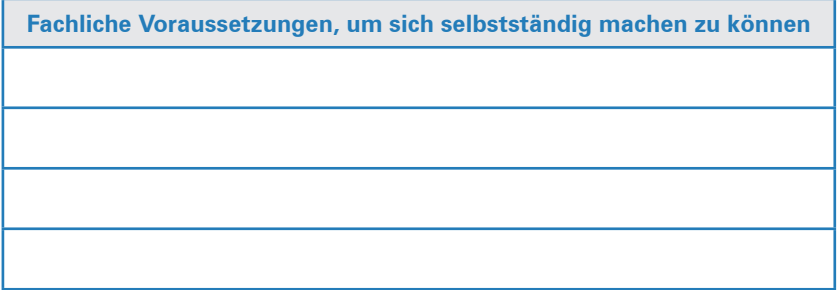

3. Nennen Sie jeweils drei Vor- und Nachteile, die für Sie damit verbunden sind, sich selbstständig zu machen.

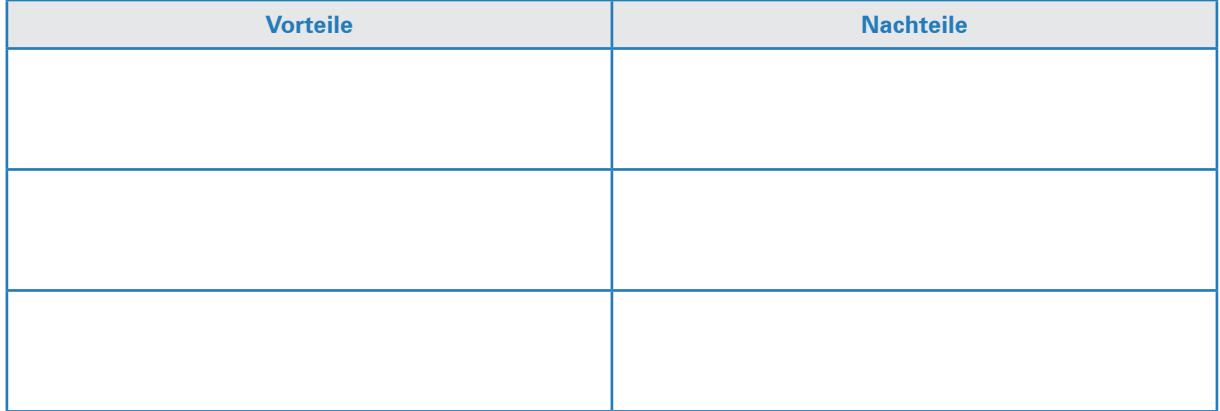

4. Beurteilen Sie die Geschäftsidee von Daniel Grube, sich mit der Produktion und dem Vertrieb von hochwertigen und modernen Büromöbeln selbstständig zu machen.

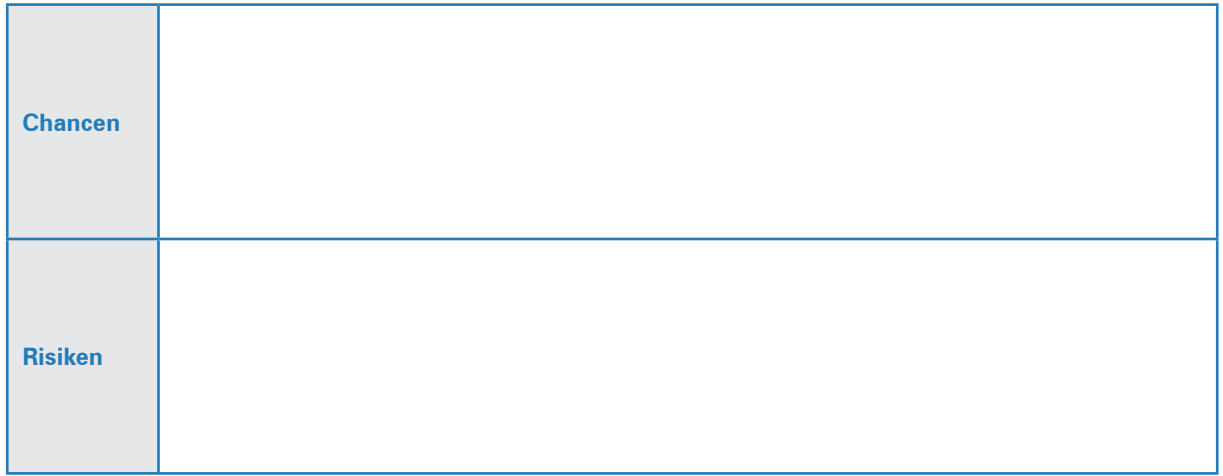

5. Daniel Grube möchte sich mit einem Büromöbelunternehmen selbstständig machen. Welche anderen Geschäftsideen erscheinen Ihnen in der heutigen Zeit vielversprechend? Lassen Sie Ihrer Phantasie freien Lauf und sammeln Sie mithilfe der kreativen Brainwriting-Methode 6-3-5 Erfolg versprechende Geschäftsideen.

### **Ablauf der Methode 6-3-5 (Brainwriting)**

- Bilden Sie ein Team aus 6 Personen.
- ³ Jedes Teammitglied erhält das vorstrukturierte Formular.
- **Tragen Sie in die erste Zeile 3 Ideen ein.**
- ▶ Nach 5 Minuten wird das Formular an das nächste Mitglied weitergereicht, das wiederum 5 Minuten Zeit hat, weitere Lösungsvorschläge zu notieren.
- Beachten Sie: Man kann sich ausdrücklich von den Ideen seines Vorgängers inspirieren lassen und diese weiterentwickeln oder aber eigene, ganz andere Ideen notieren.
- ³ Wiederholen Sie diesen Schritt 5-mal.

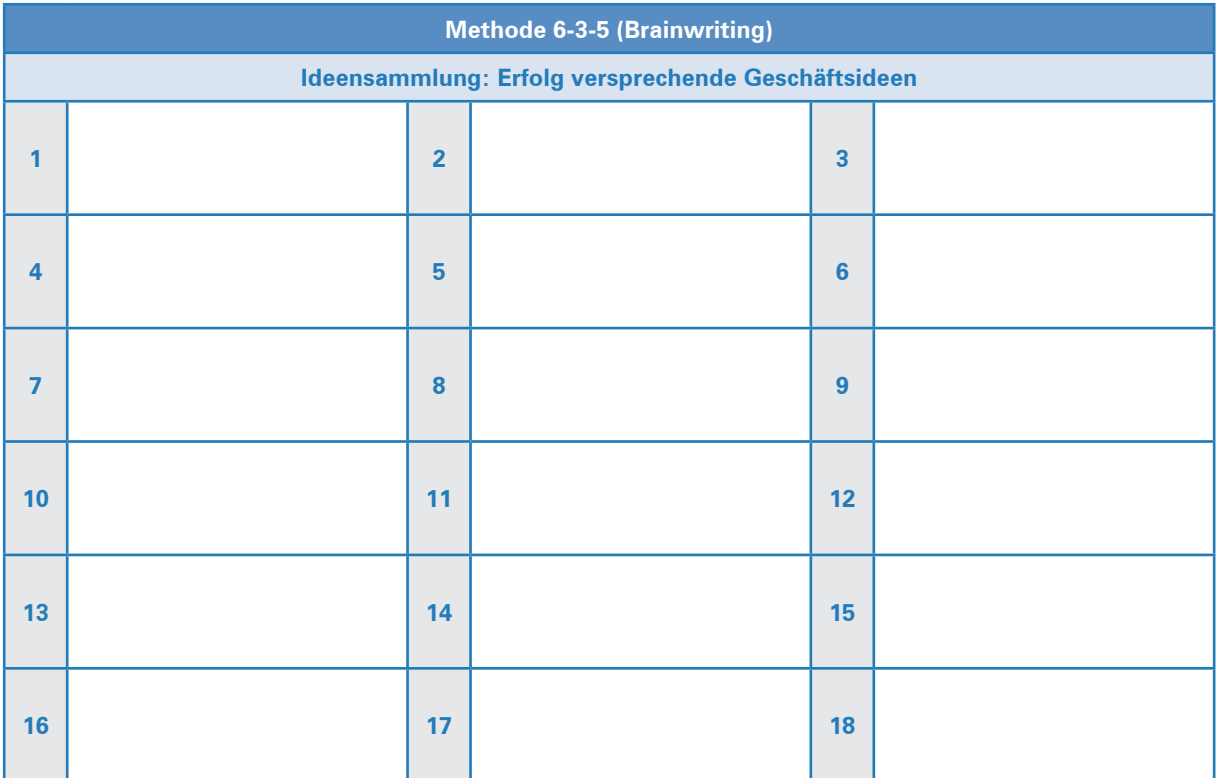

6. Ein wichtiger Schritt auf dem Weg in die Selbstständigkeit ist der Businessplan. Hier geht es in erster Linie um die sachlichen Voraussetzungen für eine Existenzgründung. Vervollständigen Sie in diesem Zusammenhang folgenden Lückentext.

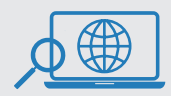

Weiterführende ausführliche Informationen erhalten Sie auch unter www.ihk-muenchen.de und www.existenzgründer.de.

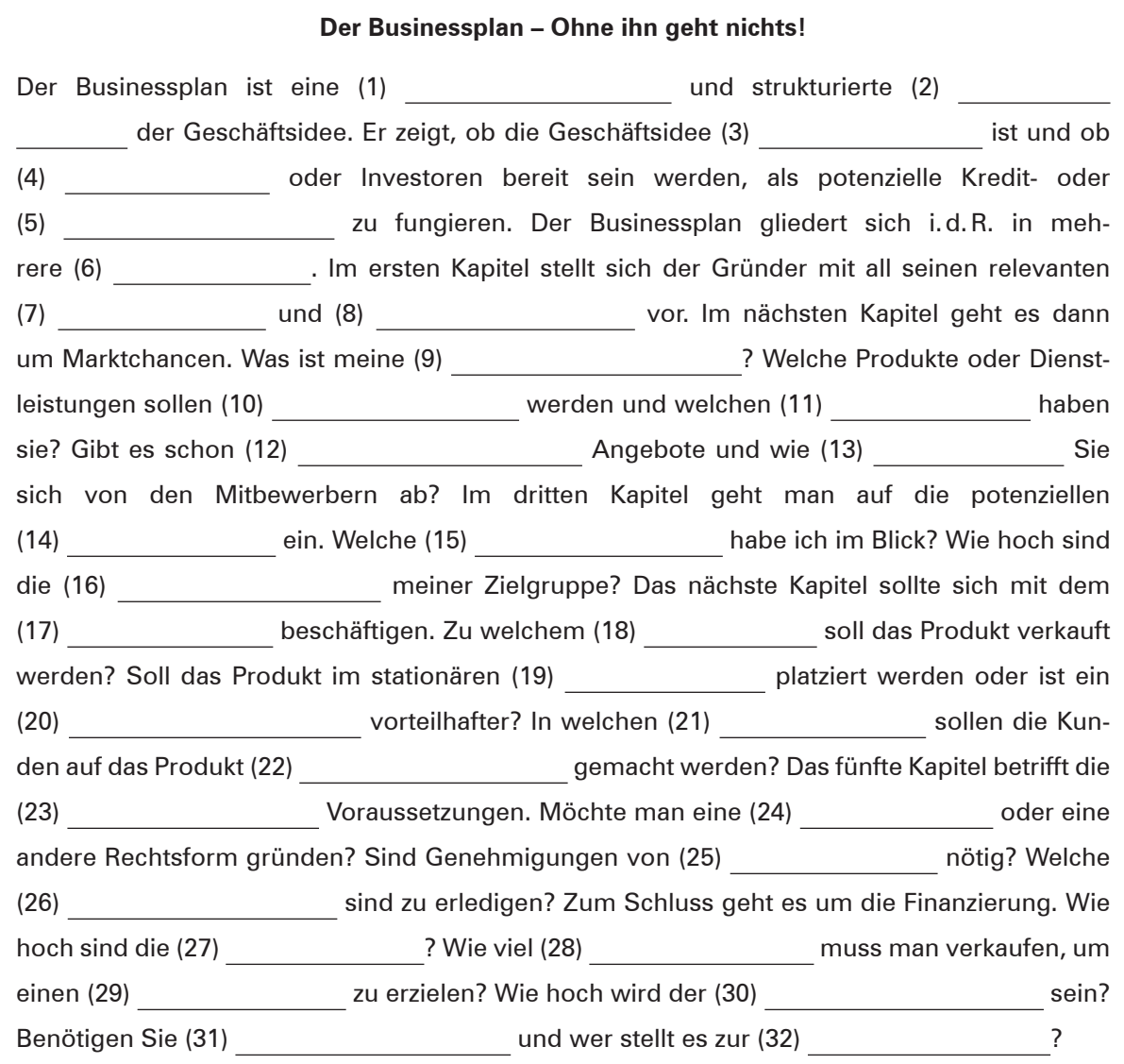

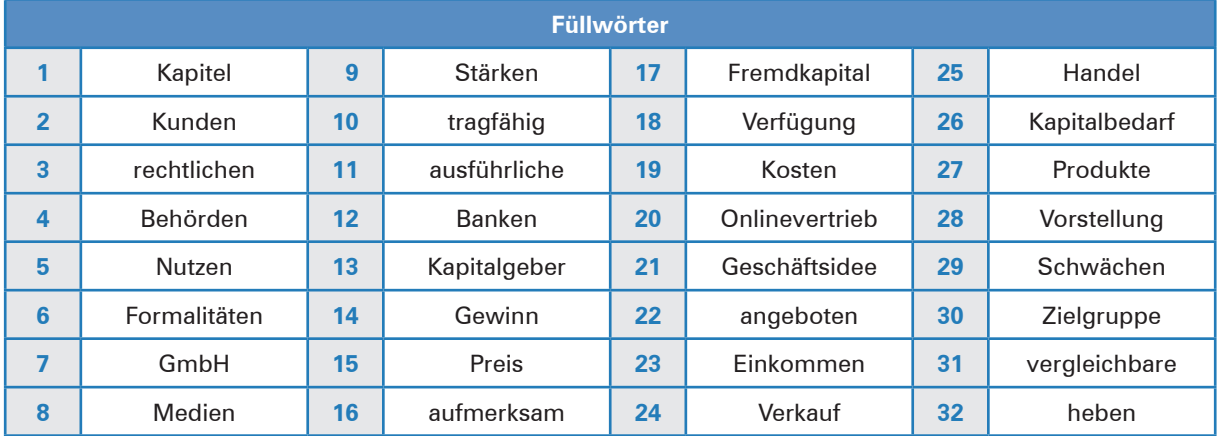

### **1 Sachliche, persönliche und rechtliche Voraussetzungen für die Unternehmensgründung formulieren**

7. Ein neu gegründetes Unternehmen muss bei verschiedenen Stellen, u. a. bei der Gemeindebehörde, angemeldet werden. Entscheiden Sie, welche der nachfolgend genannten Stellen keine Ausfertigung der Gewerbeanzeige erhalten. Kreuzen Sie an.

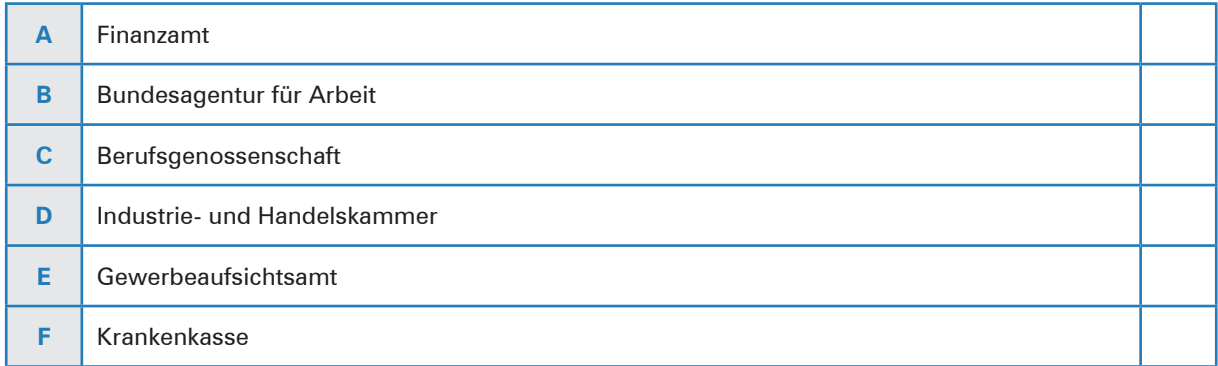

8. Würden Sie als Unternehmer die richtige Entscheidung treffen? Testen Sie sich selbst.

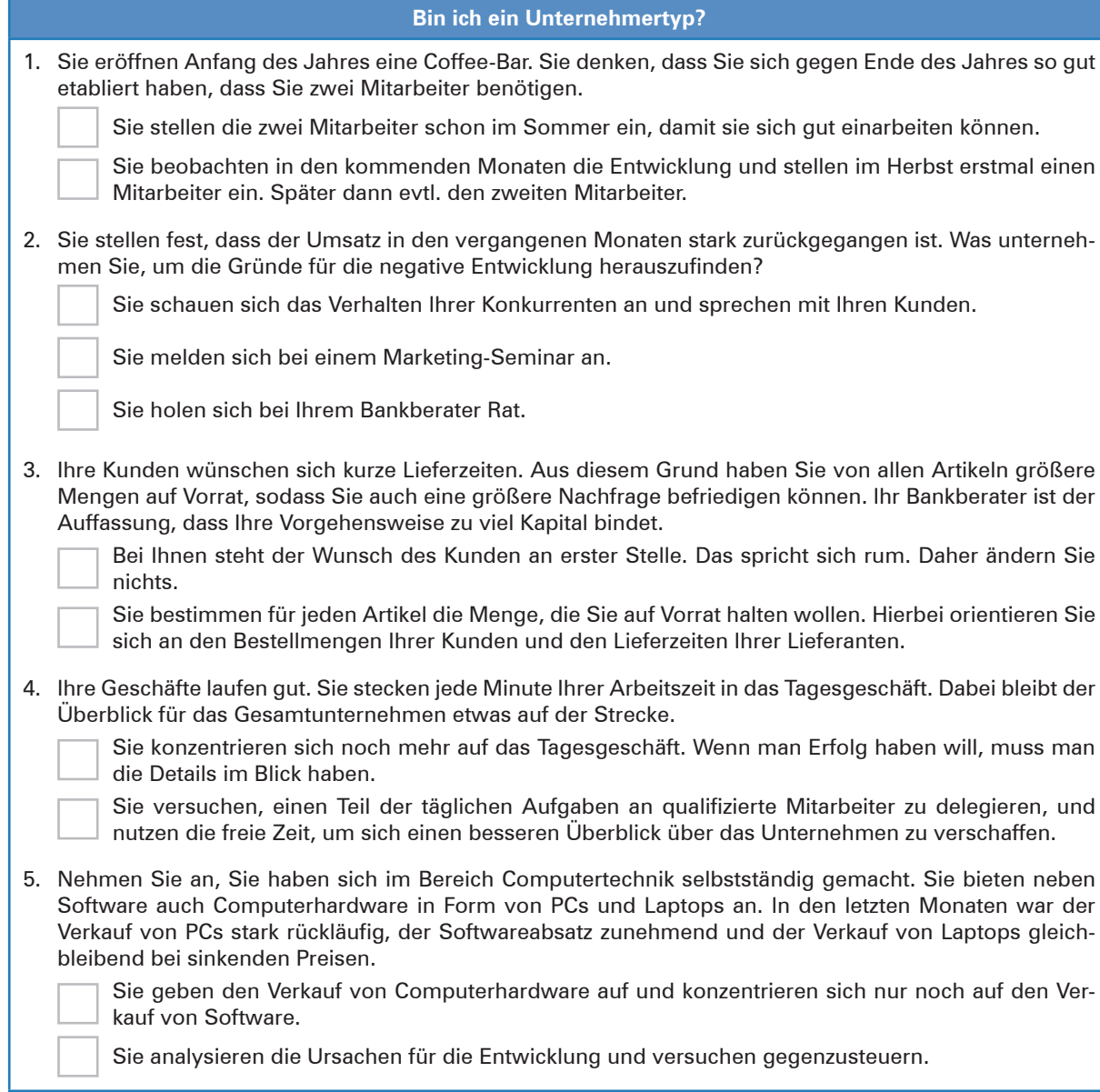

Quelle: https://www.existenzgruender.de/static/etraining/existenzgruendung/existenz/ [. . .] (Bundesministerium für Wirtschaft und Energie)

# **2 Das Zielsystem und das Leitbild eines Unternehmens interpretieren**

# **Situation:**

Daniel Grube stößt bei seiner Durchsicht des Fachmagazins "MANAGER VON MORGEN" (MVM) auf ein Interview der Chefredaktion mit Konrad König, dem Vorstandsvorsitzenden der König & Klever AG. Das Interview erregt bei ihm besonderes Interesse. Zum einen handelt es sich bei der König & Klever AG um einen erfolgreichen Büromöbelhersteller und somit zukünftig um einen direkten Mitbewerber. Zum anderen hat er bei der König & Klever AG sowohl seine Ausbildung absolviert als auch seine ersten Berufsjahre verbracht.

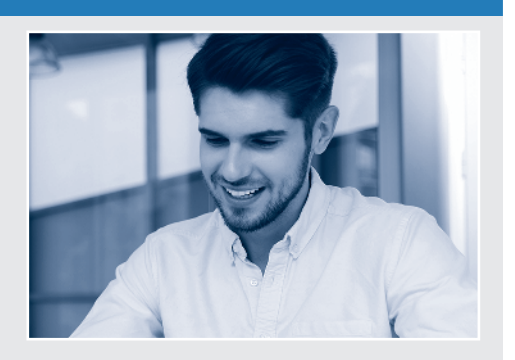

**Erfolg kommt nicht von ungefähr MVM:** Herr König, Ihr neues Verwaltungsgebäude kann sich durchaus sehen lassen. Wirklich beeindruckend.

**König:** Vielen Dank, unsere Mitarbeiter sollen sich wohlfühlen. Besonderen Wert haben wir auch auf die Einrichtung von zwei behindertengerechten Arbeitsplätzen gelegt, die unseren beiden betroffenen Mitarbeitern die Arbeit wesentlich erleichtern.

**MVM:** Sie leiten ein Unternehmen, das viele Unternehmen mit seinen Produkten beliefert. In Ihrer Branche liefen die Geschäfte in letzter Zeit – auch konjunkturbedingt – nicht gerade glänzend. Ist es richtig, dass Sie nach einem Verlustjahr für das laufende Geschäftsjahr wieder auf einen Gewinn hoffen können?

**König:** Erfreulicherweise ist das richtig. Selbstverständlich war, ist und bleibt es unser oberstes Ziel, auf längere Sicht einen möglichst hohen Gewinn zu erzielen.

**MVM:** Worauf führen Sie diese positive Entwicklung zurück?

**König:** Unser Ziel war eine Kostensenkung von 5 %. Durch eine Reihe erfolgreicher Rationalisierungsmaßnahmen ist uns dies auch weitgehend gelungen. Wir arbeiten heute bedeutend wirtschaftlicher als noch vor drei Jahren. Durch den Einsatz moderner Fertigungsmaschinen war es zudem möglich, die Produktivität unseres Unternehmens zu verbessern, d.h., wir produzieren heute in der gleichen Zeit mehr Büromöbel als früher.

**MVM:** Reichen Ihre Überlegungen zum Thema Kostensenkung denn aus, um dem Wettbewerbsdruck standzuhalten?

**König:** Nein, in den kommenden Jahren werden wir weitere Anstrengungen unternehmen müssen. Die Konkurrenz aus Fernost ist wahrlich nicht zu unterschätzen. Wir haben uns allerdings nicht nur auf die Senkung der Kosten konzentriert, sondern auch bei unseren neu entwickelten Produkten bezüglich Qualität und Umweltschutz noch einmal zulegen können. Die Absatzentwicklung zeigt deutlich, dass wir bei unseren Kunden richtig liegen. So konnten wir z. B. im Vergleich zum Vorjahr 10 % mehr Schreibtische verkaufen. Zudem ist uns eine beträchtliche Umsatzsteigerung gelungen und wir konnten unseren alten Marktanteil, der in den letzten Jahren um 5 % zurückgegangen war, fast wieder erreichen. Nicht unerwähnt lassen möchte ich an dieser Stelle auch, dass unsere neu entwickelten Produkte auf modernen Fertigungsmaschinen hergestellt werden, die wesentlich weniger Energie verbrauchen und darüber hinaus emissionsarm arbeiten.

**MVM:** Sicherlich hat sich Ihr gesamter Maßnahmenkatalog auch positiv auf die Sicherung der Arbeitsplätze ausgewirkt.

**König:** Nicht nur das. Darüber hinaus sind wir immer noch in der Lage, unseren Mitarbeitern Löhne und Gehälter zu zahlen, die über dem Branchentarif liegen.

**MVM:** Herr König, wir danken Ihnen für das Gespräch.

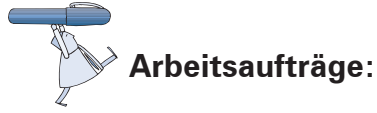

1. Unterstreichen Sie die verschiedenen Unternehmensziele, die im Interview genannt werden.

**Randnotizen** (Aufgabe 3)

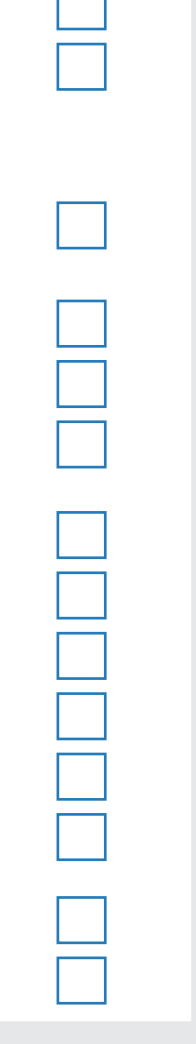

**Schulbuch Kap. 2**

2. Die im Interview genannten Unternehmensziele können drei Kategorien (A, B oder C) zugeordnet werden. Finden Sie entsprechende Oberbegriffe.

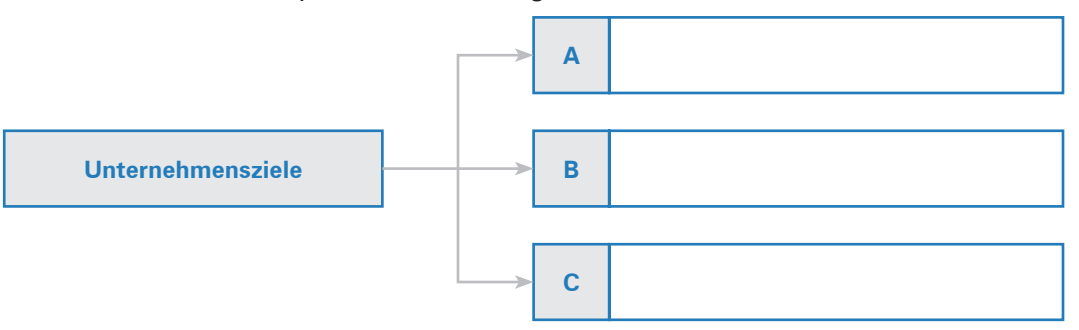

- 3. Ordnen Sie die im Interview genannten Unternehmensziele per Randnotiz (A, B oder C) den drei Kategorien zu.
- 4. Erstellen Sie mithilfe der vorgegebenen Struktur eine Übersicht zum Thema Unternehmensziele.

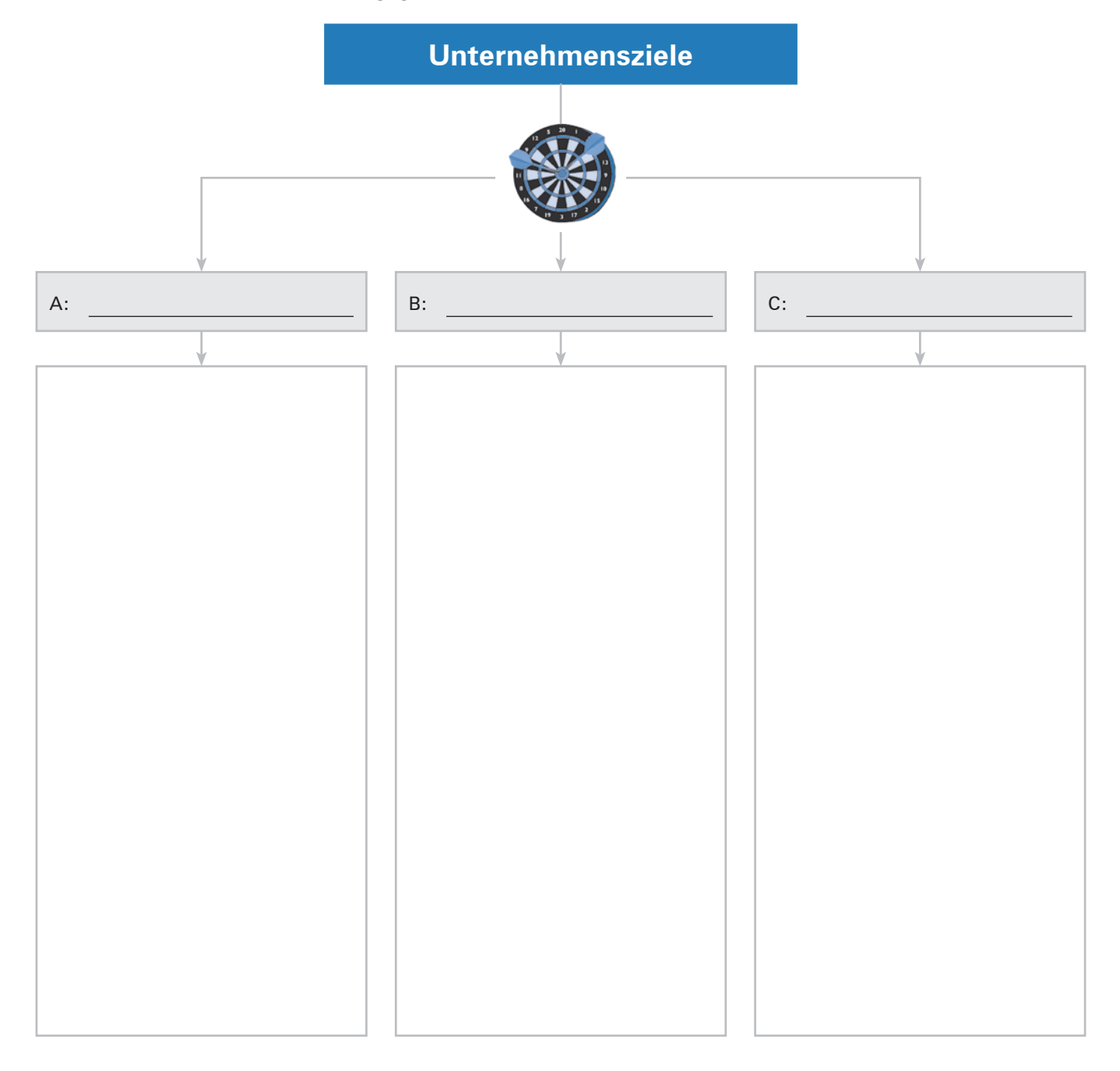

5. Die SMART-Zielformel legt fest, welche Eigenschaften Unternehmensziele haben sollen. Wofür stehen die einzelnen Buchstaben?

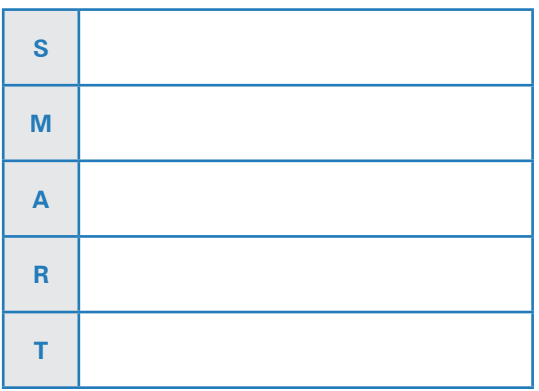

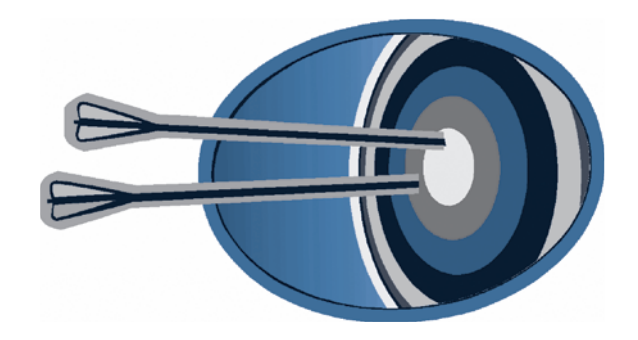

6. Die König & KIever AG beabsichtigt, im kommenden Jahr neue Schreibtischmodelle auf den Markt zu bringen. In diesem Zusammenhang soll der Umsatz in der Produktgruppe Schreibtische in Absprache mit dem Betriebsrat um 10 % im Vergleich zum Vorjahr erhöht werden. Marktforschungsergebnissen zufolge erscheint dieses Ziel erreichbar.

Prüfen Sie, ob die Zielvorgabe der SMART-Zielformel entspricht.

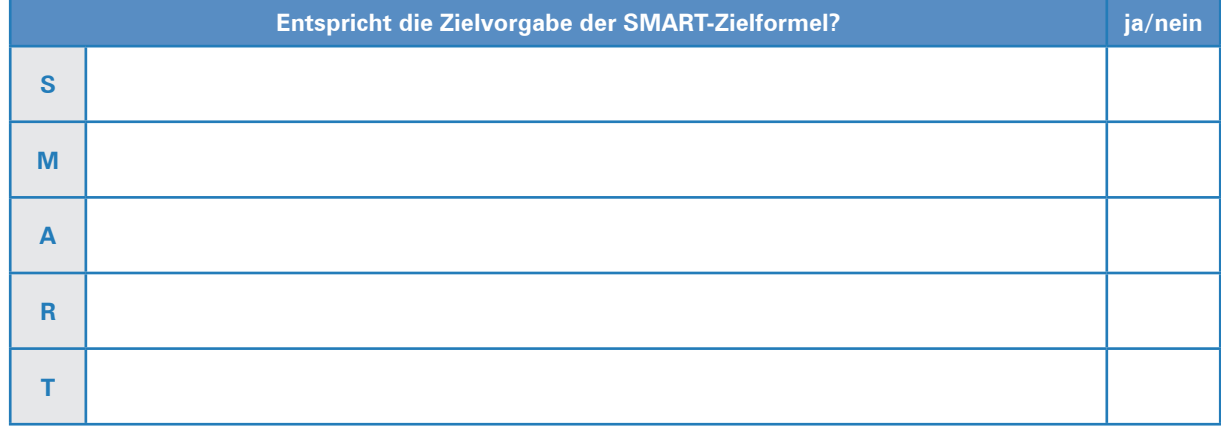

7. Im Goslarer Gewerbepark hat sich vor einigen Jahren auf dem Nachbargrundstück die Weber Metallbau GmbH angesiedelt.

Aufgrund der schwierigen Auftragslage hat die Geschäftsführung der Weber Metallbau GmbH ihren Mitarbeitern in Form einer E-Mail mitgeteilt, dass die Kosten im Produktionsbereich um 30 % gesenkt werden müssen.

Prüfen Sie auch hier, ob die Zielvorgabe der SMART-Zielformel entspricht.

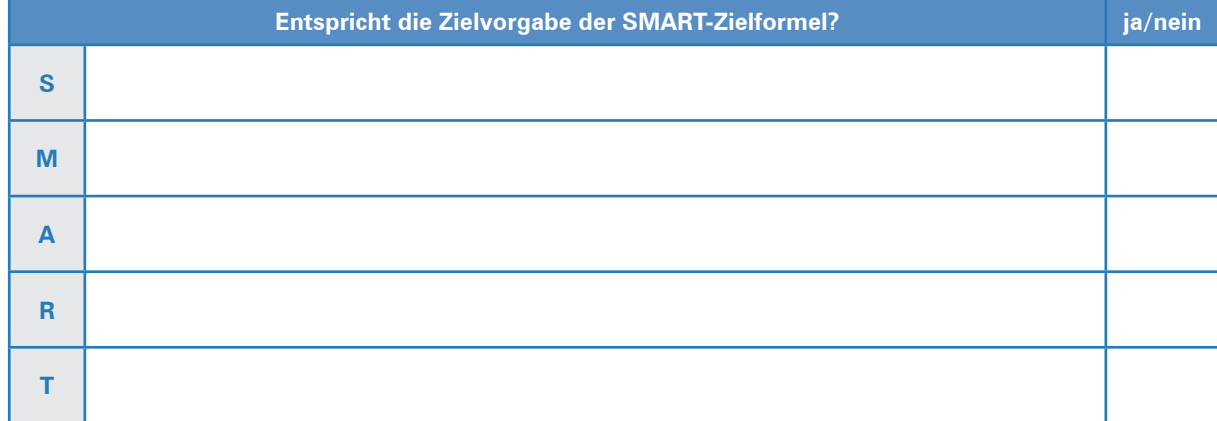

- 8. Die Geschäftsführung der König & KIever AG möchte gerne wissen, wie sich die Unternehmenssituation in den letzten beiden Jahren entwickelt hat. Hierzu sollen folgende wirtschaftliche Kennzahlen ausgewertet werden:
	- $\blacktriangleright$  Gewinn,
	- $\blacktriangleright$  Eigenkapitalrentabilität,
	- $\blacktriangleright$  Wirtschaftlichkeit,
	- **Arbeitsproduktivität**,
	- $\blacktriangleright$  Kapitalproduktivität.

Ermitteln Sie anhand der unten stehenden Daten die Kennzahlen sowohl für das abgelaufene Geschäftsjahr (Jahr 02) als auch für das Vorjahr (Jahr 01) und fügen Sie sie in die nachfolgende Tabelle ein.

Runden Sie die Ergebnisse auf zwei Stellen hinter dem Komma (Ausnahme: Arbeitsproduktivität und Kapitalproduktivität auf vier Stellen hinter dem Komma runden.)

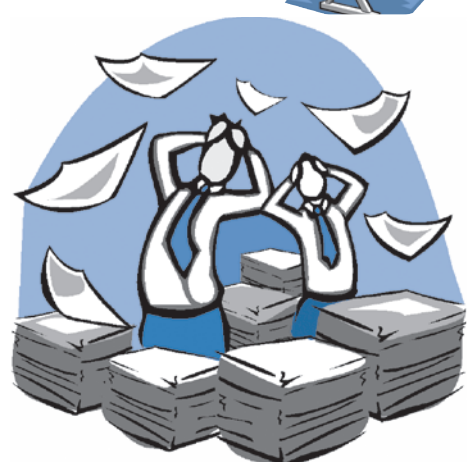

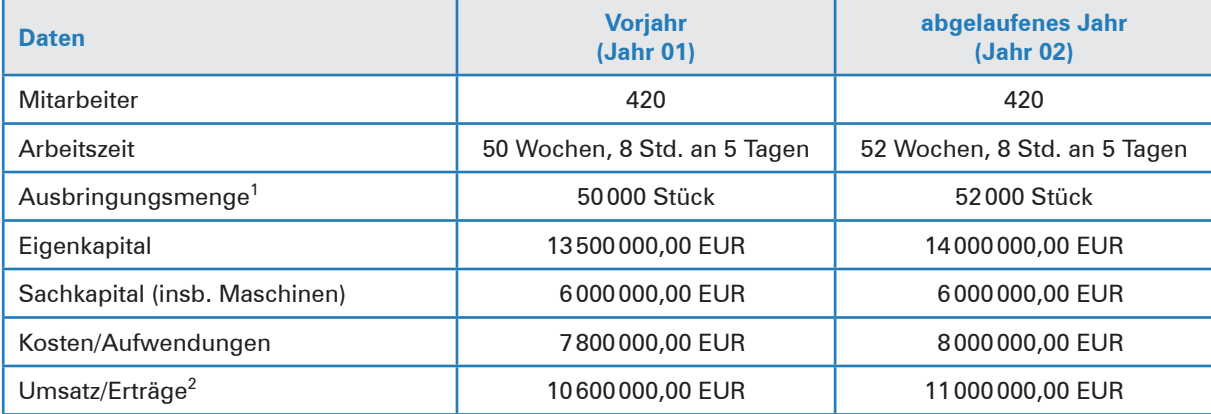

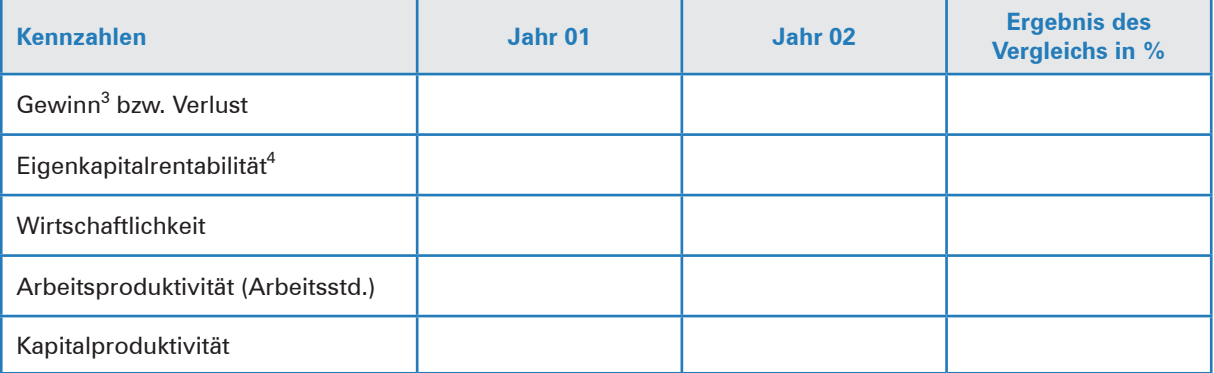

**Infobox**

### **Hinweise zu den Fußnoten:**

- 1 Ausbringungsmenge = Produktionsmenge
- 2 Umsatz/Erträge = verkaufte Menge  $\cdot$  Preis je Stück
- $3$  Gewinn = Umsatz Kosten
- 4 Eigenkapitalrentabilität  $=$ Gewinn · 100
	- **Eigenkapital**

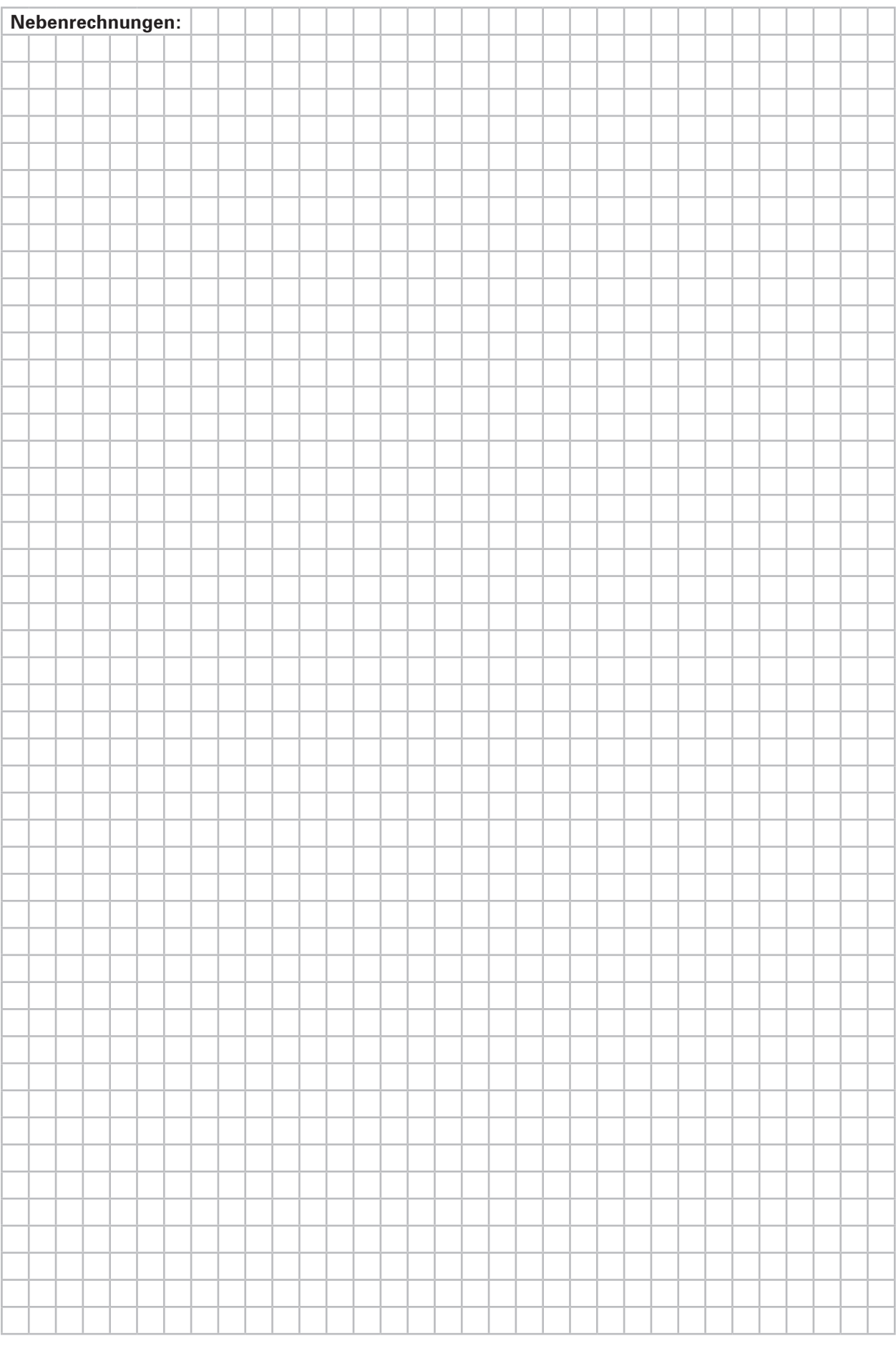

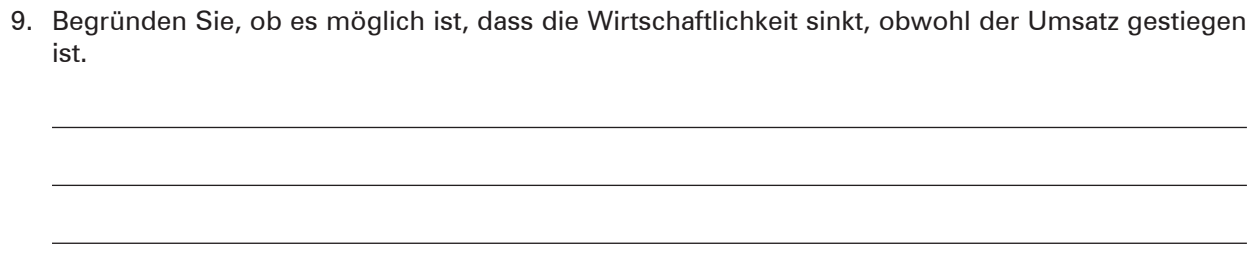

10. Beschreiben Sie zwei grundsätzliche Möglichkeiten, die Umsatzerlöse zu erhöhen.

<u> 1989 - Johann Barn, fransk politik fotograf (d. 1989)</u> ³ <u> 1989 - Johann Stoff, deutscher Stoffen und der Stoffen und der Stoffen und der Stoffen und der Stoffen und der</u> ³

11. Erläutern Sie, welche Auswirkungen eine Preissenkung auf die Wirtschaftlichkeit haben kann.

12. Erklären Sie, welche Auswirkungen Kostensenkungsmaßnahmen auf die Wirtschaftlichkeit haben.

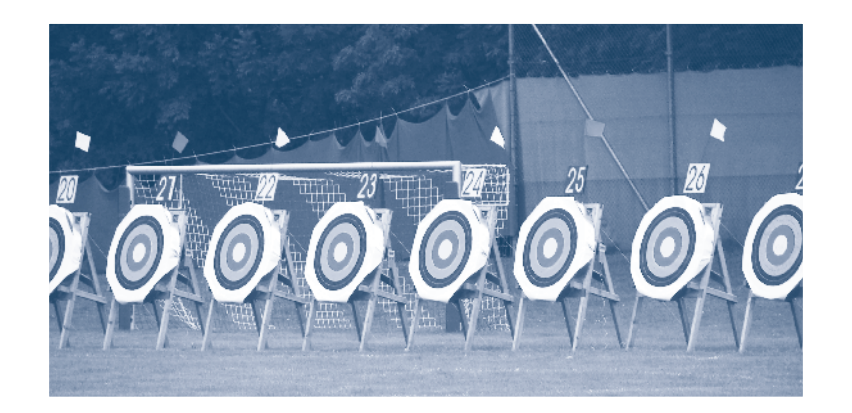

13. Ergänzen sich zwei Ziele, spricht man von Zielharmonie. Auf der anderen Seite ist es denkbar, dass sich zwei Ziele nicht miteinander vereinbaren lassen. In diesem Fall ist von Zielkonflikten die Rede. Darüber hinaus ist es möglich, dass sich zwei Ziele gegenseitig überhaupt nicht beeinflussen. Hier spricht man von Zielindifferenz.

Nennen Sie jeweils ein Beispiel für

- > Ziele, die sich ergänzen,
- > Ziele, die sich ausschließen, und
- $\blacktriangleright$  Ziele, die sich nicht beeinflussen.

Begründen Sie Ihre Entscheidung.

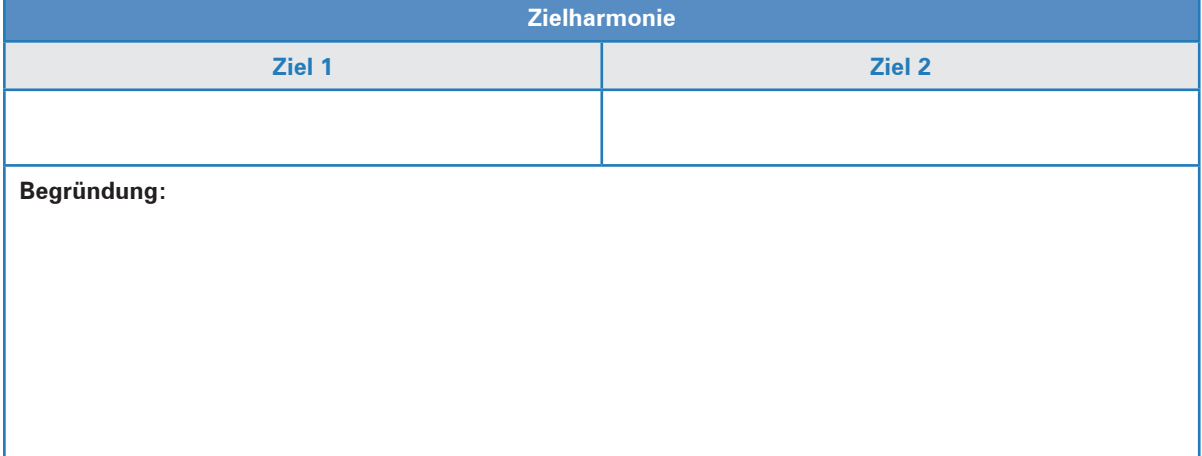

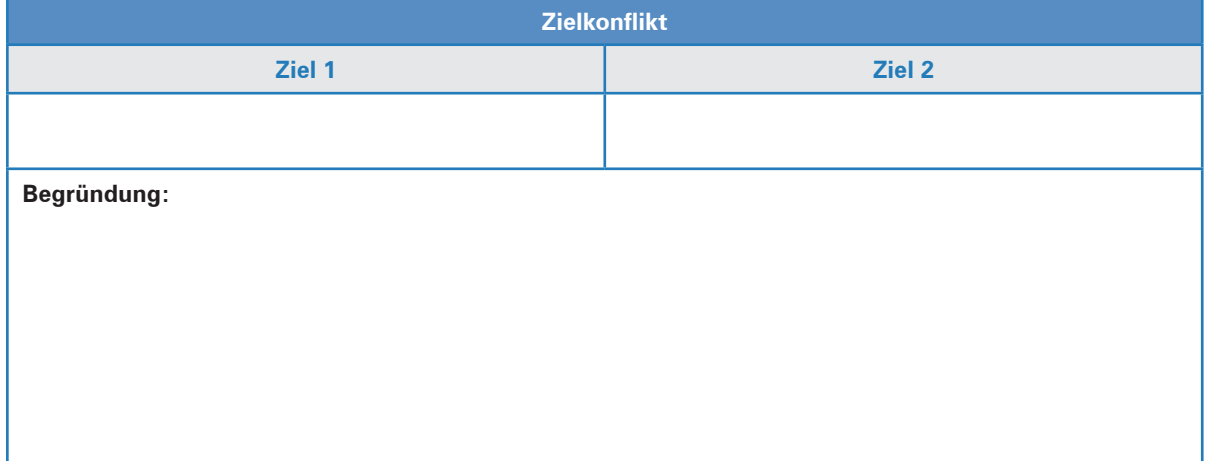

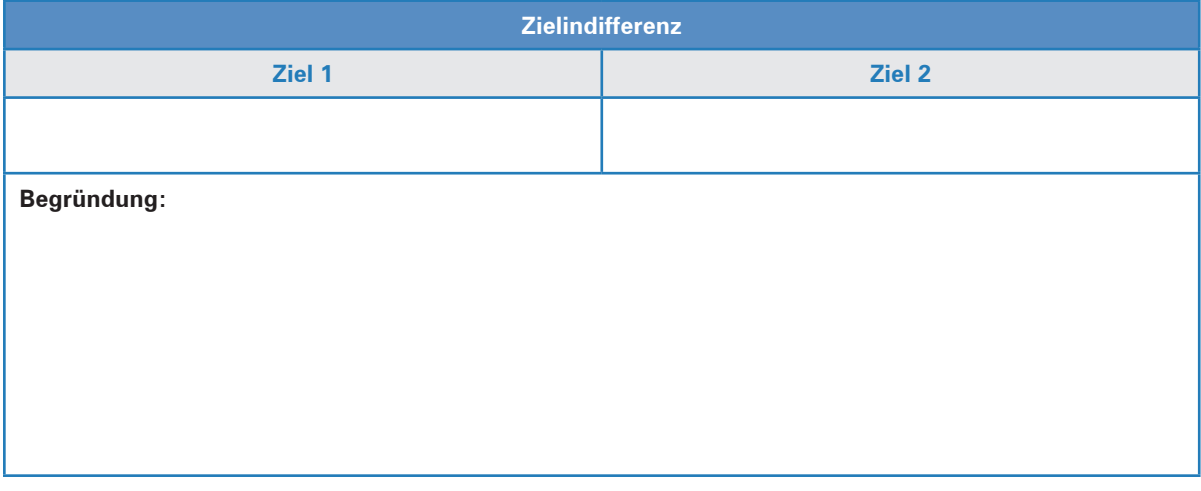

- 14. Obwohl sich die Führung der König & Klever AG darüber im Klaren ist, dass die Umsetzung in der Praxis sehr schwierig ist, versucht sie die Unternehmensziele in Anlehnung an das Stakeholder-Konzept festzulegen.
	- 14.1 Nennen Sie die verschiedenen **Stakeholder** der König & Klever AG.

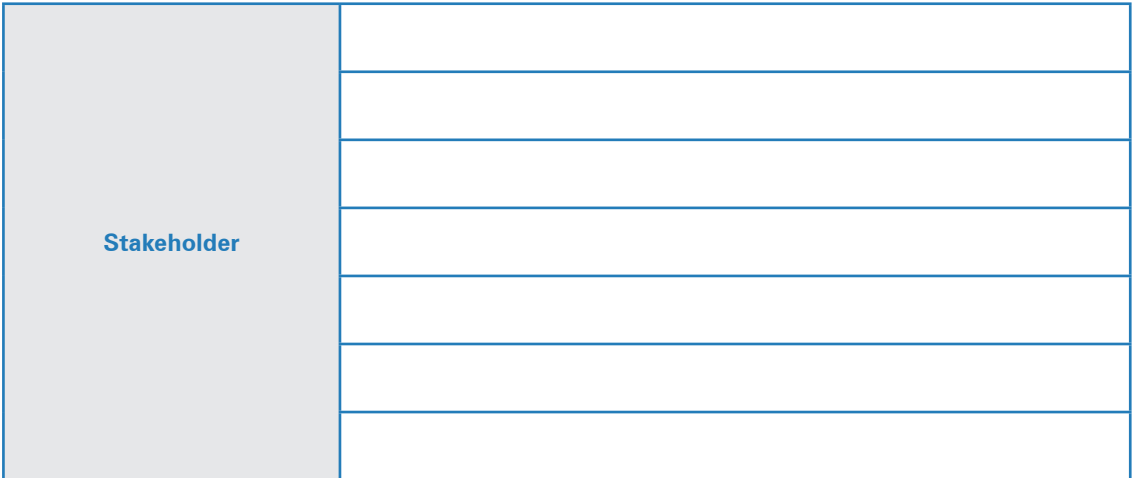

14.2 Erläutern Sie den Unterschied zwischen dem Shareholder- und dem Stakeholder-Konzept, indem Sie folgenden Lückentext bearbeiten.

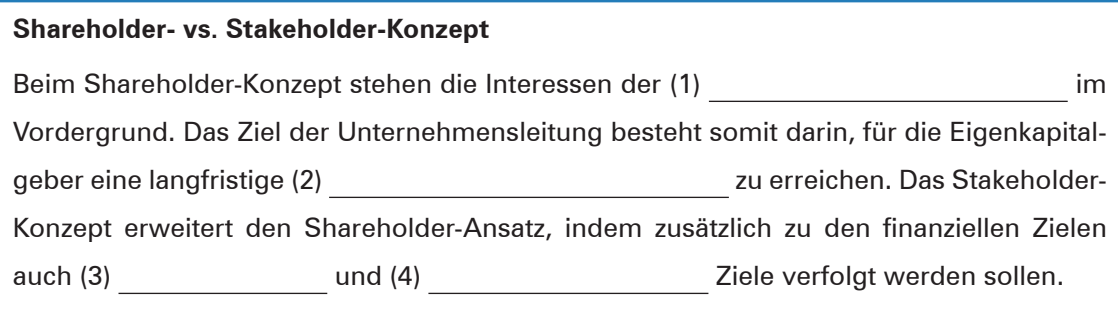

14.3 Zwischen den Zielen der verschiedenen Stakeholder bestehen nicht selten Interessenskonflikte. Erläutern Sie, warum das Ziel der Eigenkapitalgeber, hohe Gewinne zu erzielen, mit der Forderung der Mitarbeiter nach hohen Löhnen und Gehältern kollidiert.

14.4 Die Mitarbeiterzufriedenheit bei der König & Klever AG ist seit Jahren sehr hoch, da u. a. das gezahlte Weihnachtsgeld weit über dem Branchendurchschnitt liegt. Erläutern Sie, warum sich die hieraus resultierenden höheren Kosten nicht zwingend negativ auf den Gewinn auswirken müssen.

15. Das abgebildete Unternehmensleitbild stammt von einem weltweit tätigen Sportartikelhersteller und verdeutlicht die Unternehmensphilosophie des Unternehmens. Arbeiten Sie heraus, welche Stakeholder im Unternehmensleitbild mit welchen Zielsetzungen angesprochen werden.

**Leitbild und Werte**

# **Leistung. Leidenschaft. Integrität. Vielfalt.** Diese Werte kommen aus der Welt des Sports und Sport ist die Seele unseres Unternehmens. Er ist die Verbindung zwischen unserer Vergangenheit und unserer Gegenwart – und er weist uns den Weg in die Zukunft. Da alle unsere Mitarbeiter diese Werte verinnerlicht haben, können wir: **In Für Innovation sorgen und qualitativ hochwertige Produkte anbieten,** ³ über ethnische und regionale Unterschiede hinweg gut zusammenarbeiten und ³ hohe Umsätze und Gewinne erzielen. Wir sind ein Unternehmen, dem unsere Stakeholder vertrauen können.

Verantwortliches Handeln ist Bestandteil unserer täglichen Arbeit und bedeutet für uns:

- ³ die Arbeitsbedingungen in den Fabriken unserer Zulieferer zu verbessern,
- ³ mit den Lieferanten zu fairen Konditionen zusammenzuarbeiten,
- ³ die Umweltauswirkungen unserer Tätigkeiten zu reduzieren,
- ³ uns um das Wohlergehen und die Entwicklung unserer Mitarbeiter zu kümmern,
- ³ für die Menschen in den Ländern, in denen wir tätig sind, positive Veränderungen herbeizuführen.

Wir wollen einen Beitrag zu einer nachhaltigen, d. h. sozialverträglichen, ökologischen und wirtschaftlichen Entwicklung leisten. Hierbei unterstützen wir soziale und ökologische Projekte und kooperieren mit Unternehmen und Organisationen mit derselben Zielsetzung.

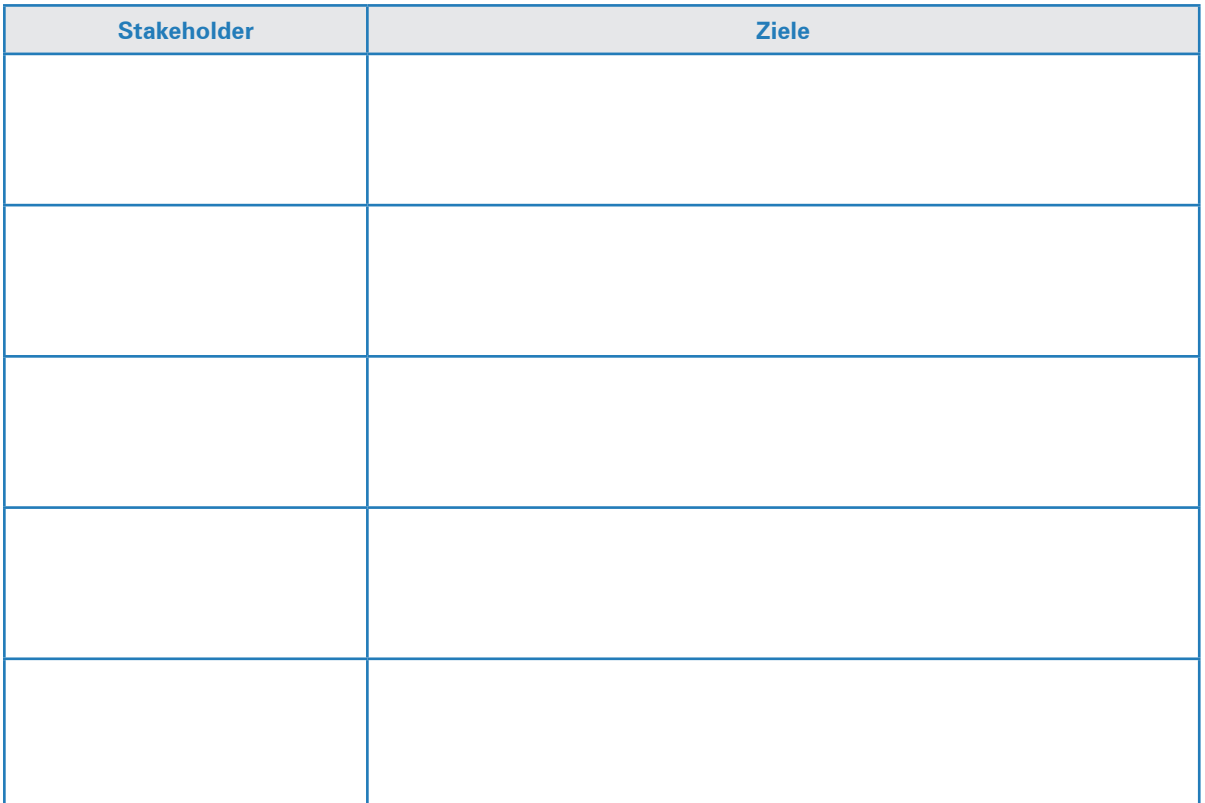

# **3 Ein Unternehmen im gesamtwirtschaftlichen Umfeld analysieren**

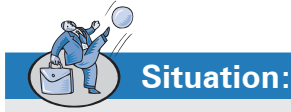

Bevor sich Daniel Grube dazu entschlossen hat, den Schritt in die berufliche Selbstständigkeit zu wagen, war er bei der König & Klever AG als kaufmännischer Auszubildender und im Anschluss daran als Sachbearbeiter im Vertrieb beschäftigt. Die Erfahrungen, die er in diesem größeren mittelständischen Unternehmen gesammelt hat, möchte er nicht missen. Den Einblick in die verschiedenen Abteilungen während seiner Ausbildung und den täglichen Umgang mit Kundenaufträgen wird er für seine zukünftige Selbstständigkeit gewinnbringend nutzen können.

Eine typische Auftragsbearbeitung lief dabei wie folgt ab: Die König & Klever AG erhält von einem Kunden, in diesem Fall der Bauer GmbH aus Bochum, eine Anfrage über die Lieferung von 200 Schreibtischen. Die Schreibtische sollen nach speziellen Kundenwünschen gefertigt werden. Die König & Klever AG prüft die technische und wirtschaftliche Machbarkeit und unterbreitet der Bauer GmbH ein entsprechendes Angebot. Nach kurzer Überlegung gibt die Bauer GmbH die Bestellung auf. Nun kann der Auftrag bearbeitet werden.

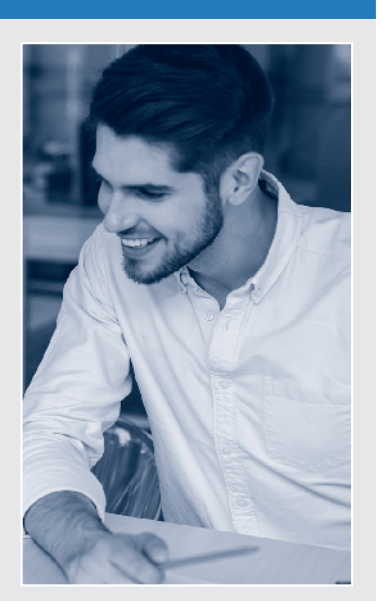

# **Arbeitsaufträge:**

- 1. Die König & Klever AG ist auf verschiedenen Märkten tätig und dort mit anderen Unternehmen auf vielfältige Weise verbunden. Veranschaulichen Sie diesen Sachverhalt, indem Sie das Schaubild auf S. 23 (Material 1) ergänzen.
- 2. Die Abwicklung des in der Situation beschriebenen Kundenauftrags vollzieht sich in vielen kleinen Teilschritten. Hieran sind verschiedene Abteilungen der König & Klever AG beteiligt.
	- 2.1 Vervollständigen Sie in diesem Zusammenhang die Tabelle auf S. 24 (Material 2), indem Sie auf S. 25 die dort angeführten Begriffe und Vorgänge den Beziehungspfeilen in dem Schaubild (Material 3) zuweisen und in die Tabelle eintragen.
	- 2.2 Entscheiden Sie auch, ob es sich in den einzelnen Fällen um einen Güter- oder Geldstrom handelt.

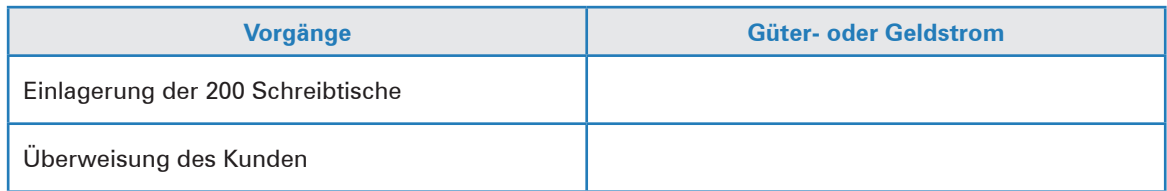

- 3. Im Wirtschaftsleben finden sich viele verschiedene Betriebe, die unterschiedliche Aufgaben wahrnehmen. Gliedern Sie die in der Tabelle auf S. 26 (Material 4) aufgelisteten Betriebe hinsichtlich der folgenden Merkmale:
	- **a** nach den Wirtschaftsbereichen,
	- **a** nach der Gewinnverwendung,
	- ³ nach der Art der erstellten Leistung.
- 4. Ordnen Sie die unter Material 5 aufgeführten Unternehmen in einer sinnvollen Reihenfolge an und machen Sie deutlich, welche Beziehung (hier: Unternehmen X liefert \_\_\_\_\_\_\_ an Unternehmen Y) zwischen den Unternehmen besteht.

**Schulbuch Kap. 3**

# **LERNGEBIET 2: WERTESTRÖME IM UNTERNEHMEN ERFASSEN UND BEURTEILEN**

**Schulbuch Kap. 1–2.2**

# **1 Den Wertschöpfungsprozess für das externe und interne Rechnungswesen beschreiben**

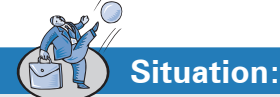

Daniel Grube, Mitgründer der DG Bürodesign OHG, nimmt sich gerne Zeit für neue Auszubildende. Er selbst ist gelernter Industriekaufmann und hat in den letzten Jahren durch seine unternehmerischen Tätigkeiten viel dazugelernt. Vor allem die Zeiten als Einzelunternehmer, in denen Daniel

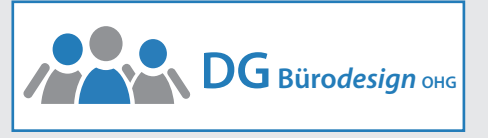

Grube sehr viele Aufgaben allein bewältigen musste, sind ihm prägend in Erinnerung geblieben. Der Bereich Buchhaltung hat Daniel Grube dabei besonders herausgefordert und es ist ihm ein persönliches Anliegen, dass seine Auszubildenden fit in diesem Bereich sind. Mittlerweile ist die DG Bürodesign OHG so groß, dass es in jeder Abteilung Experten gibt, die ihren Fachbereich ausgezeichnet beherrschen. Von all diesen Experten sollen die neuen Auszubildenden René Drawe und Mira Decker profitieren.

Herr Grube begleitet die Auszubildenden an ihrem ersten Tag in die Abteilung Buchhaltung. Hier sollen sie von der zuständigen Leiterin, Isabell Stern, ausgebildet werden.

- **Frau Stern:** Guten Morgen, Herr Grube, guten Morgen, Frau Decker und Herr Drawe! Schön, dass Sie da sind. Ich möchte Ihnen an Ihrem ersten Tag hier zunächst einen kleinen Überblick über unseren Aufgabenbereich geben.
- **Herr Grube:** Guten Morgen, Frau Stern! Ich freue mich, dass Sie sich so engagiert bei der Fortund Ausbildung neuer Mitarbeiter einsetzen. Unsere neuen Auszubildenden haben bereits erste Erfahrungen im Bereich der Buchführung. Sie haben ihre allgemeine Hochschulreife an einem Beruflichen Gymnasium Wirtschaft erworben.
	- **Frau Stern:** Das ist super, dann schauen wir mal, wie gut Sie sich noch an industrielle Leistungserstellungsprozesse und den Bereich Rechnungswesen erinnern. Sie wissen bereits, dass die DG Bürodesign OHG erfolgreich Büromöbel herstellt und diese vertreibt. Dem erfolgreichen Güterstrom steht ein Geldstrom in entgegengesetzter Richtung gegenüber. Um einen reibungslosen Ablauf des Güter- und Geldstroms zu gewährlisten, ist ein funktionierender Informationsstrom notwendig. Erhalten wir also beispielsweise eine Anfrage von einem Kunden, so werden dadurch verschiedene Prozesse angestoßen. Hier habe ich zum Beispiel eine Anfrage der Möbelhaus Krause GmbH über die Lieferung von 420 Schreibtischen. Ich möchte mir mit Ihnen nun kurz die Prozesse anschauen, die bei uns erfolgen müssen, um den Kunden beliefern zu können.

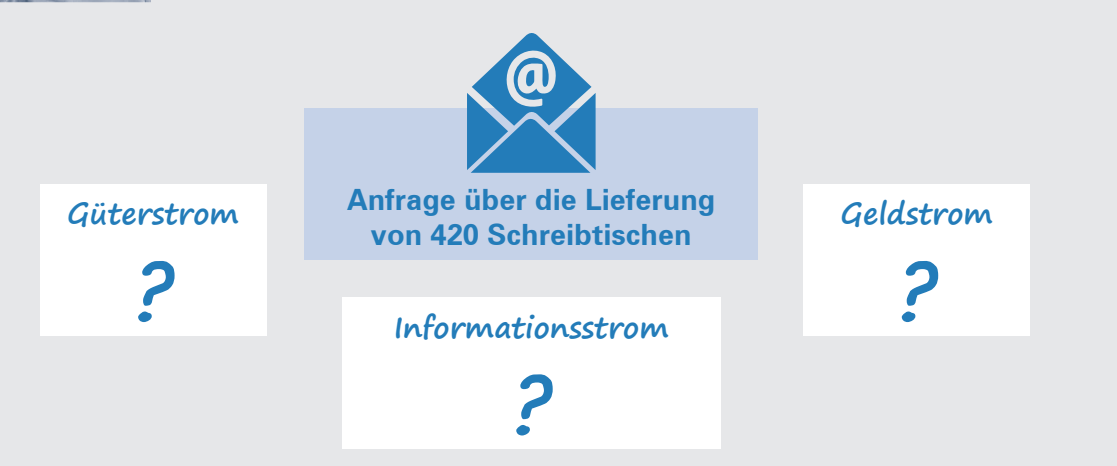

# **Arbeitsaufträge:**

1. Definieren Sie kurz die Begriffe Güter-, Geld- und Informationsstrom und beschreiben Sie die drei Ströme aus Sicht der DG Bürodesign OHG am Beispiel der eingegangenen Anfrage über die Lieferung von 420 Schreibtischen.

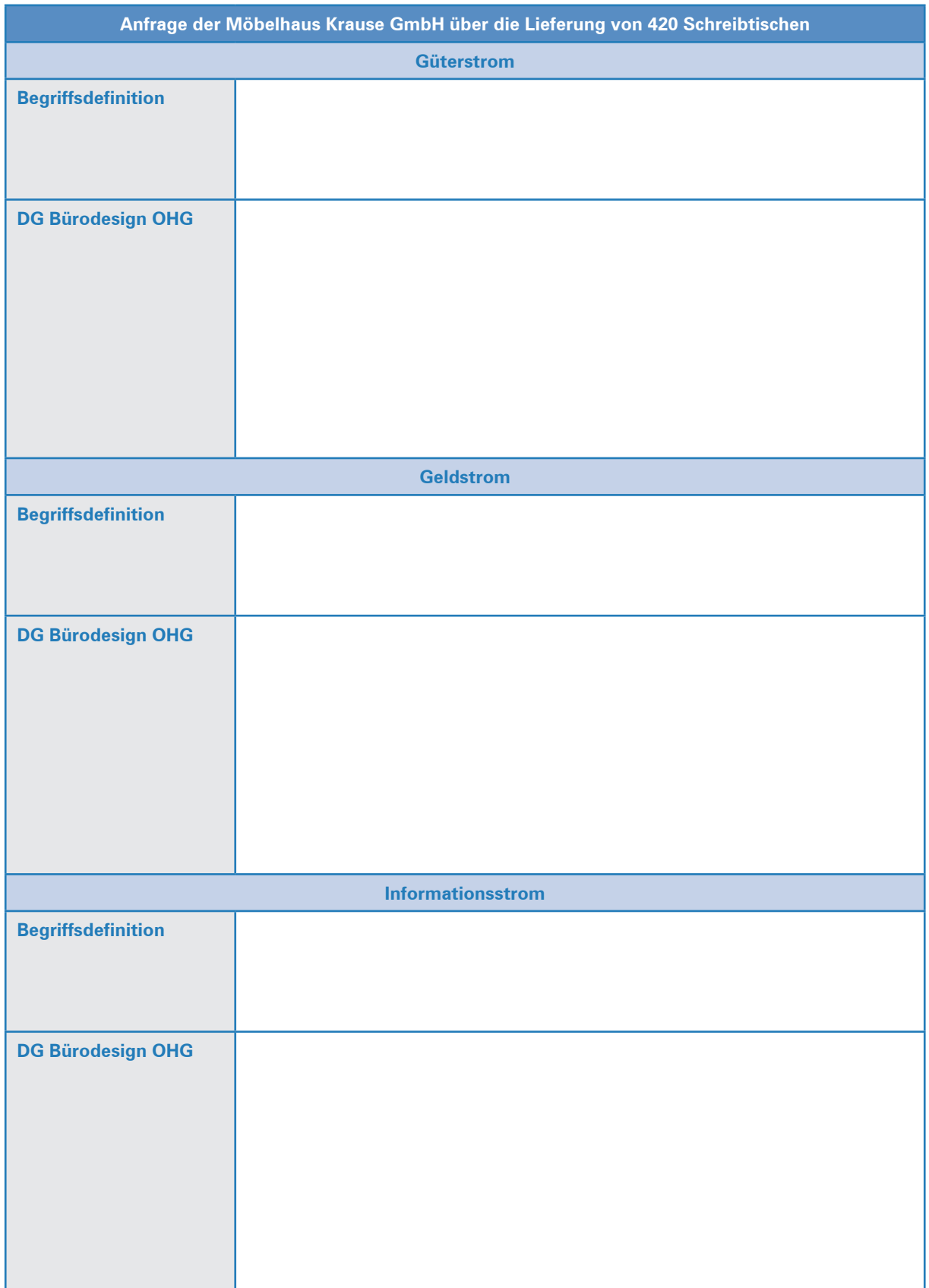

2. Ordnen Sie die folgenden Ereignisse den drei Strömen (Güter-, Geld- und Informationsstrom) zu.

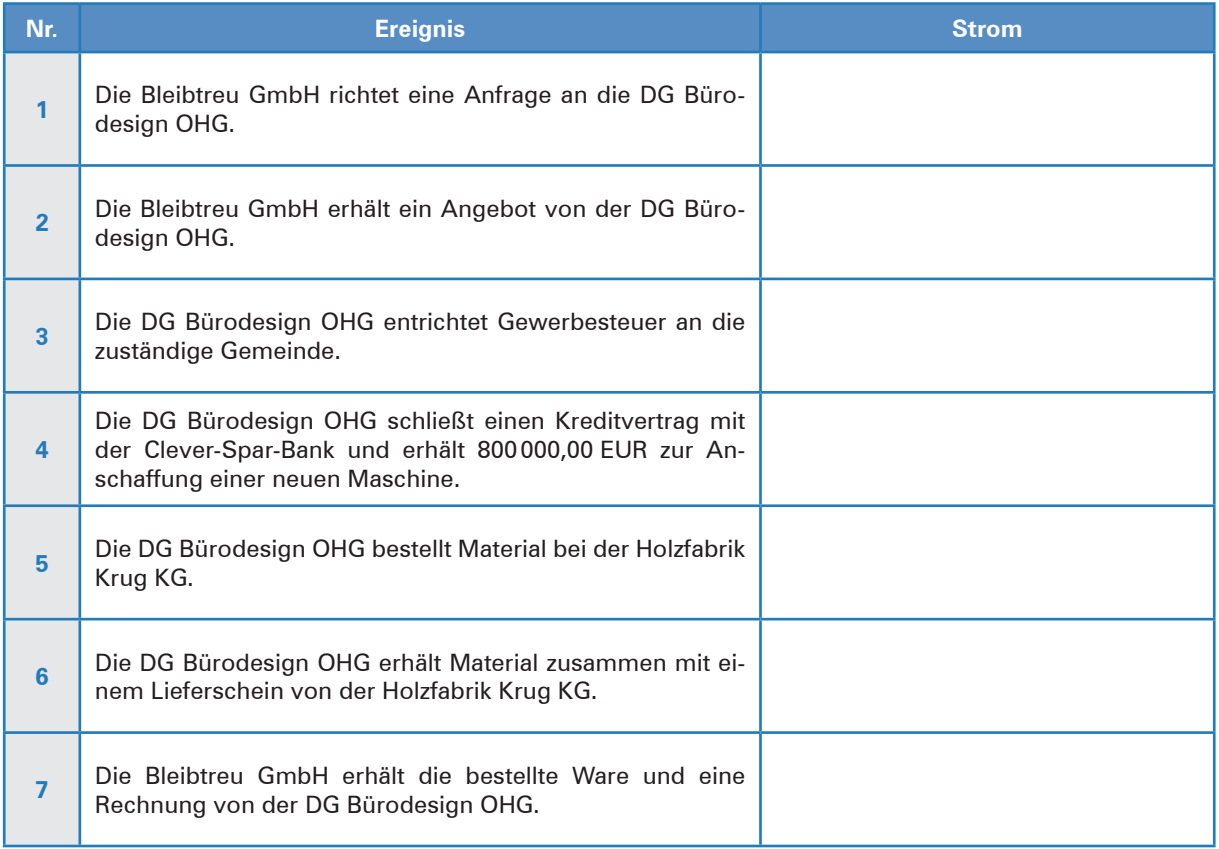

- 3. Veranschaulichen Sie die Güter-, Geld- und Informationsströme der nachfolgenden Ereignisse mithilfe von Material 1. Färben Sie die entsprechenden Pfeile blau für Güterströme, grün für Informationsströme und rot für Geldströme. Beschriften Sie die Ströme.
	- 1 Die Möbelhaus Krause GmbH stellt eine Anfrage über die Lieferung von 420 Schreibtischen an die DG Bürodesign OHG.
	- 2 Die DG Bürodesign OHG erstellt ein Angebot über die Lieferung von 420 Schreibtischen für die Möbelhaus Krause GmbH.
	- 3 Die Möbelhaus Krause GmbH erteilt der DG Bürodesign OHG einen Auftrag über die Lieferung von 420 Schreibtischen.
	- 4 Die DG Bürodesign OHG beschafft die nötigen Produktionsfaktoren.
	- 5 Die DG Bürodesign OHG erhält eine Rechnung über die gelieferten Produktionsfaktoren.
	- 6 Die in Auftrag gegebenen Schreibtische werden produziert.
	- 7 Die 420 Schreibtische werden ausgeliefert.
	- 8 Der Möbelhaus Krause GmbH werden die gelieferten Schreibtische in Rechnung gestellt.
	- 9 Die Möbelhaus Krause GmbH bezahlt die Ware.
	- **10 Die DG Bürodesign OHG bezahlt die eingekauften Produktionsfaktoren.**

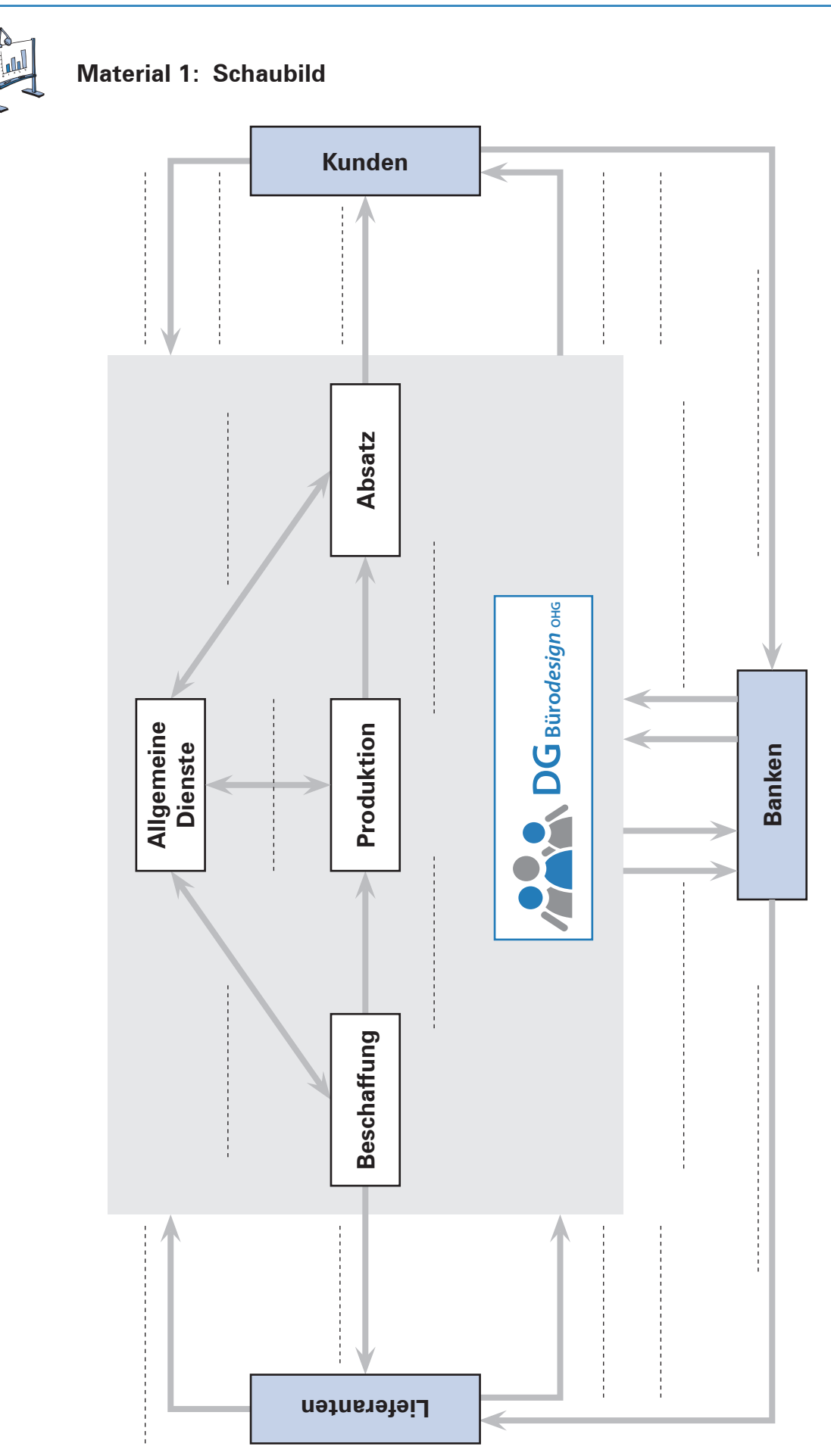

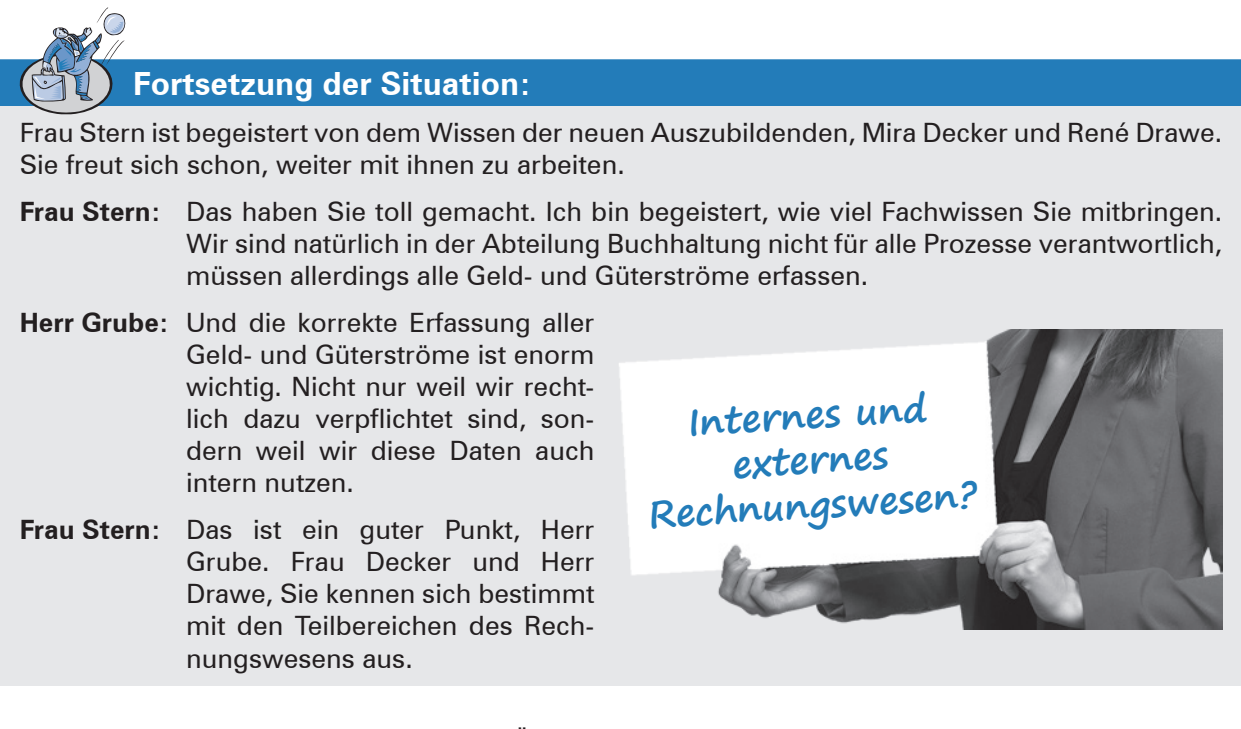

4. Vervollständigen Sie die nachfolgende Übersicht zum Rechnungswesen.

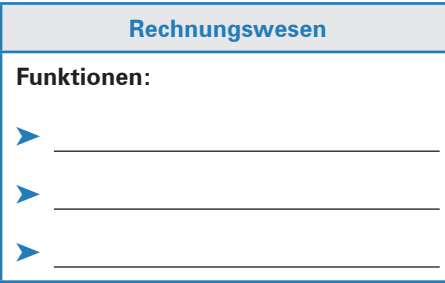

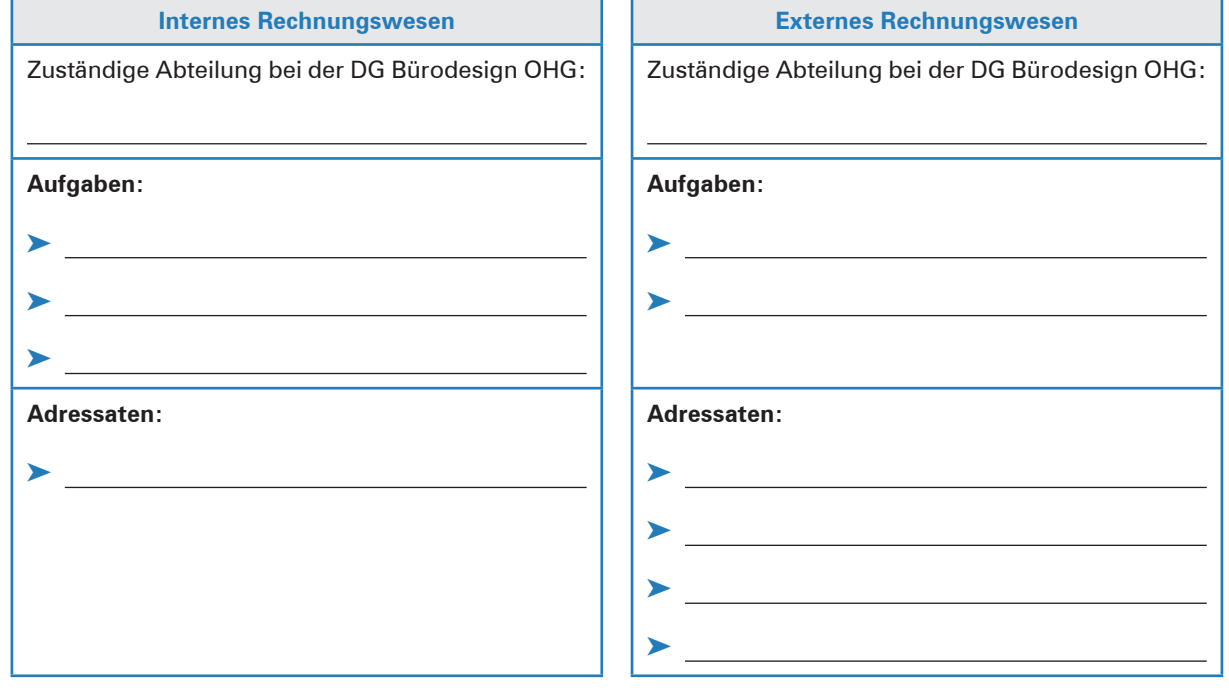

# 5. Ordnen Sie die nachfolgenden Tätigkeiten dem internen bzw. externen Rechnungswesen zu.

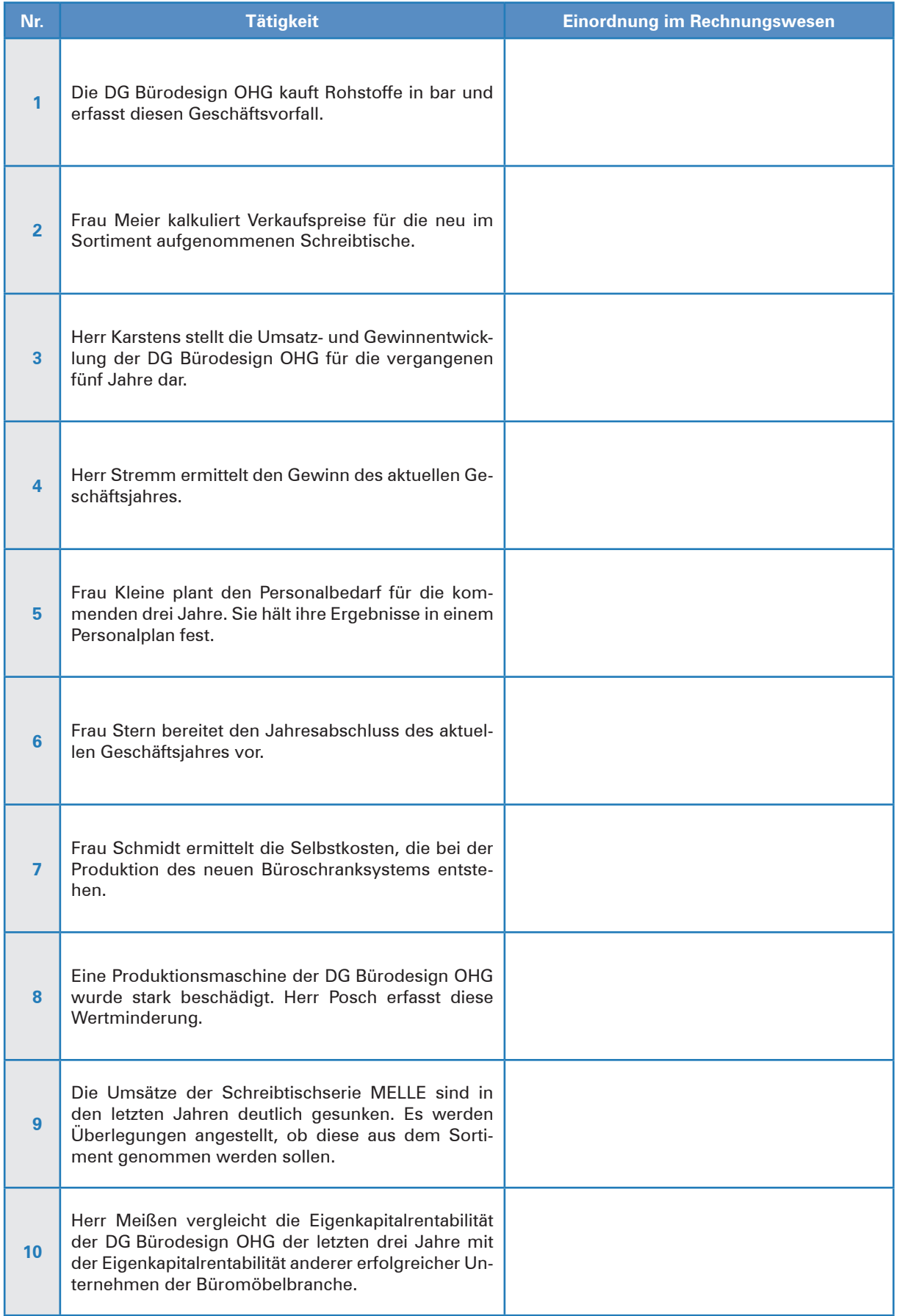

**Schulbuch Kap. 11**

# **14 Die Unternehmenssituation anhand von Kennzahlen beurteilen**

# **Situation:**

Die DG Bürodesign OHG hat die Bewertung des Vermögens und der Schulden erledigt und den Jahresabschluss für das aktuelle Geschäftsjahr erstellt. Für sie scheint es ein erfolgreiches Jahr gewesen zu sein, schließlich hat das Unternehmen doch einen guten Jahresüberschuss erwirtschaftet.

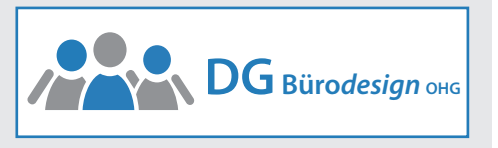

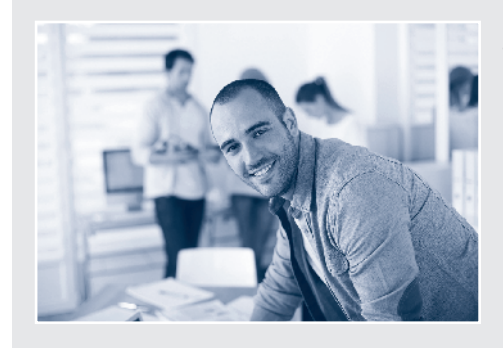

Der Ausweis des Jahresüberschusses genügt den Geschäftsführern nicht. Sie sind der Ansicht, dass man erst nach Auswertung des aktuellen Jahresabschlusses und einem Vergleich mit den Vorjahreswerten zu einer gesicherten Meinung gelangen könne. Aus diesem Grund bitten sie die Controllingabteilung um eine Auswertung.

Für den kommenden Arbeitstag bittet der Abteilungsleiter Victor Castro daher um Mitarbeit bei der Aufbereitung des Jahresabschlusses und der Ermittlung und dem Vergleich der für die DG Bürodesign OHG wichtigen Bilanzkennzahlen.

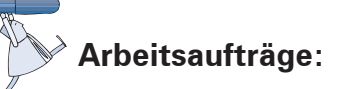

1. Bereiten Sie die Bilanz der DG Bürodesign OHG (Material 1 auf S. 178) zur Analyse auf, indem Sie eine Strukturbilanz erstellen.

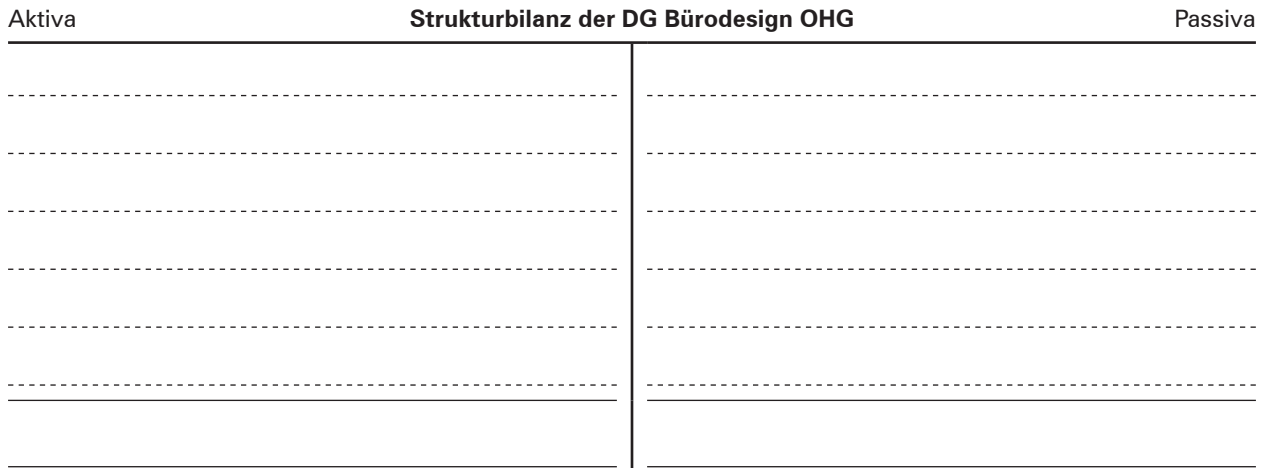

2. Ordnen Sie die gegebenen Kennzahlen (siehe Folgeseite "Füllwörter") den Kennzahlenarten zu. Ergänzen Sie bei der jeweiligen Kennzahlenart, ob es sich um Bilanz- oder Erfolgskennzahlen (B bzw. E) handelt.

Nennen Sie die jeweilige Formel zur Berechnung der Kennzahl.

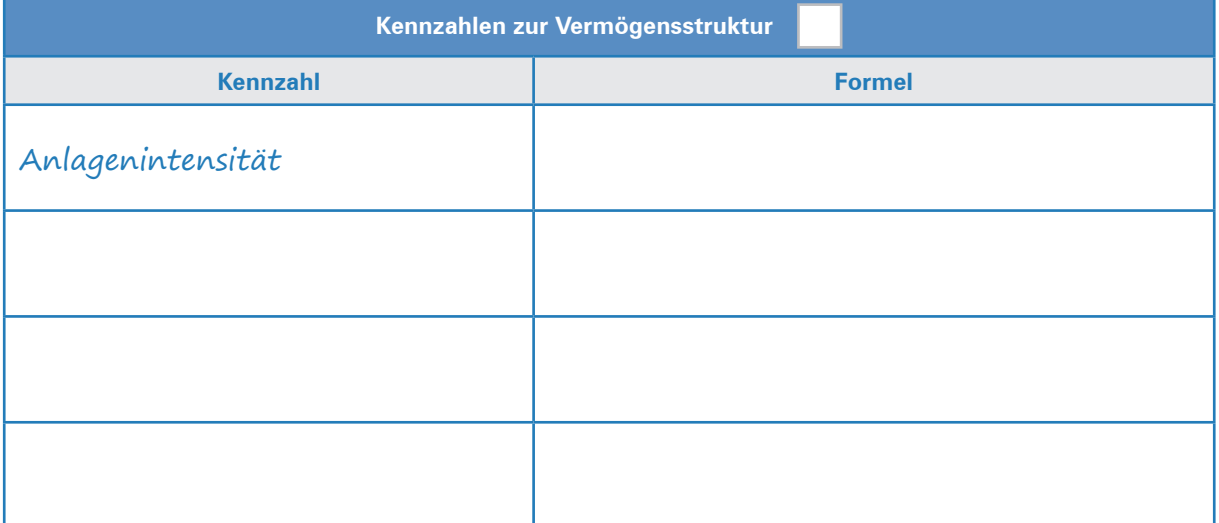

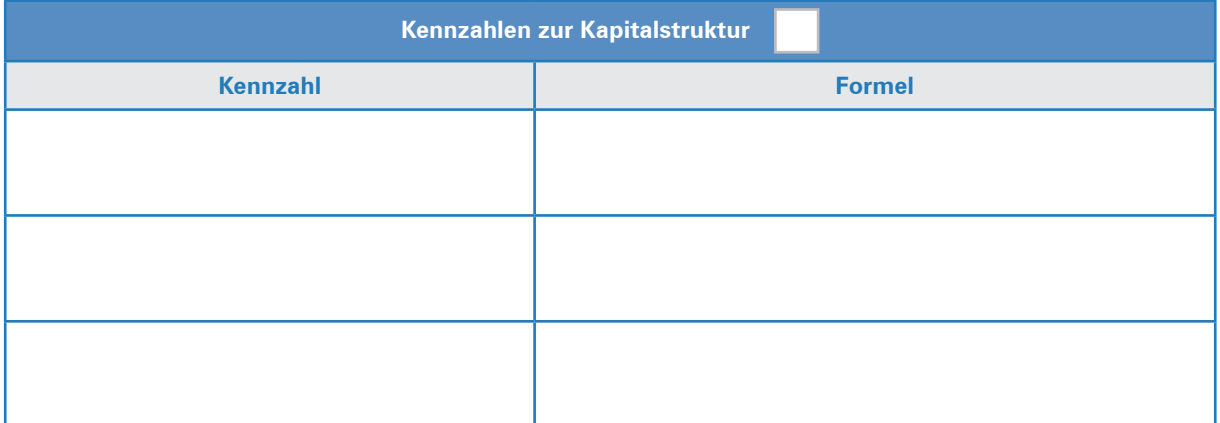

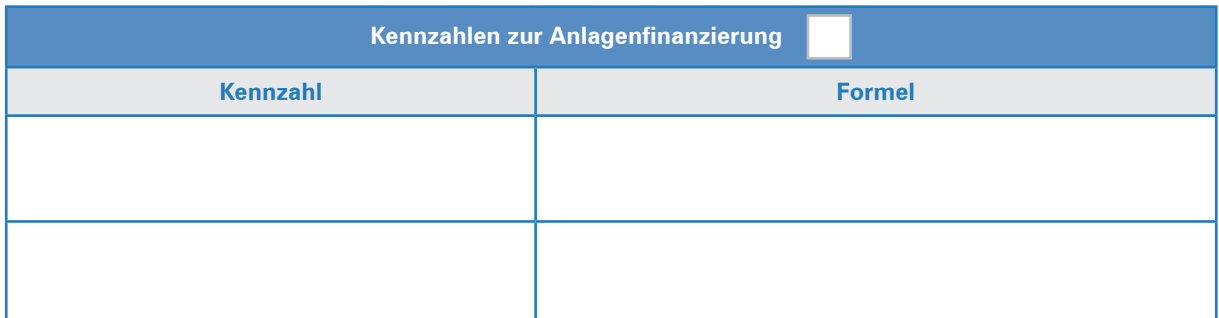

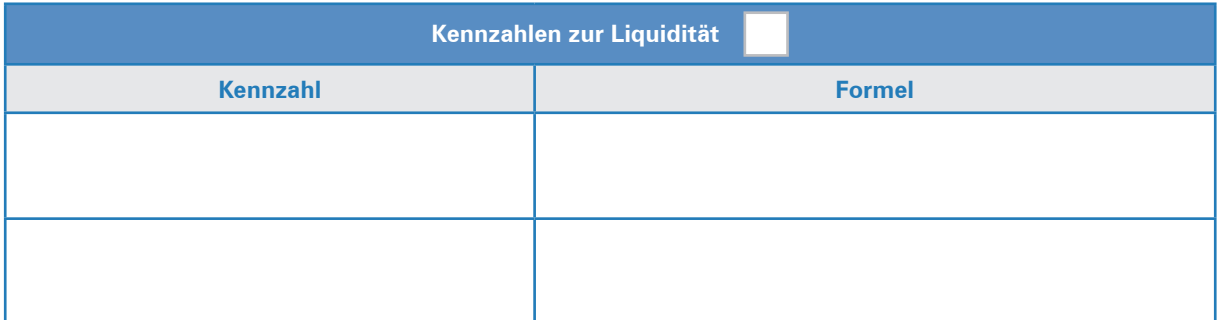

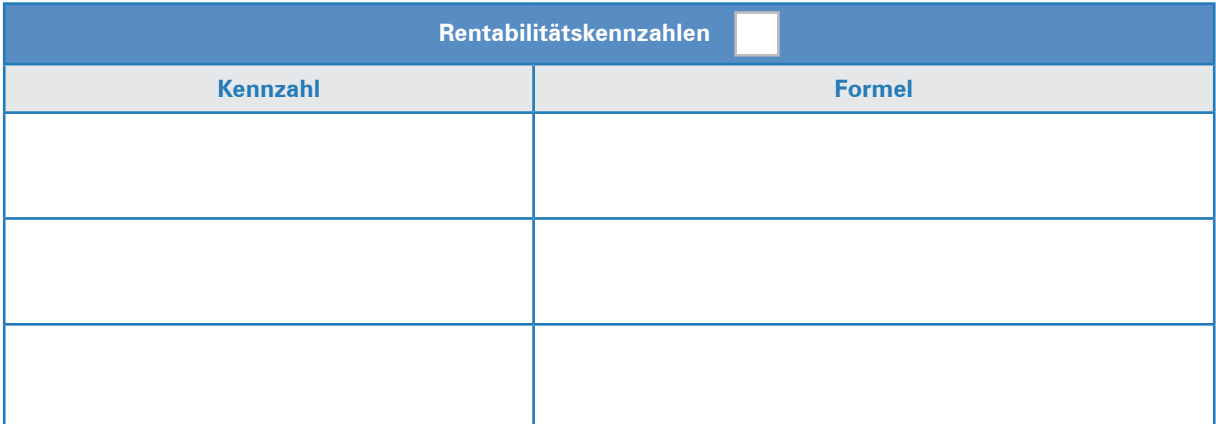

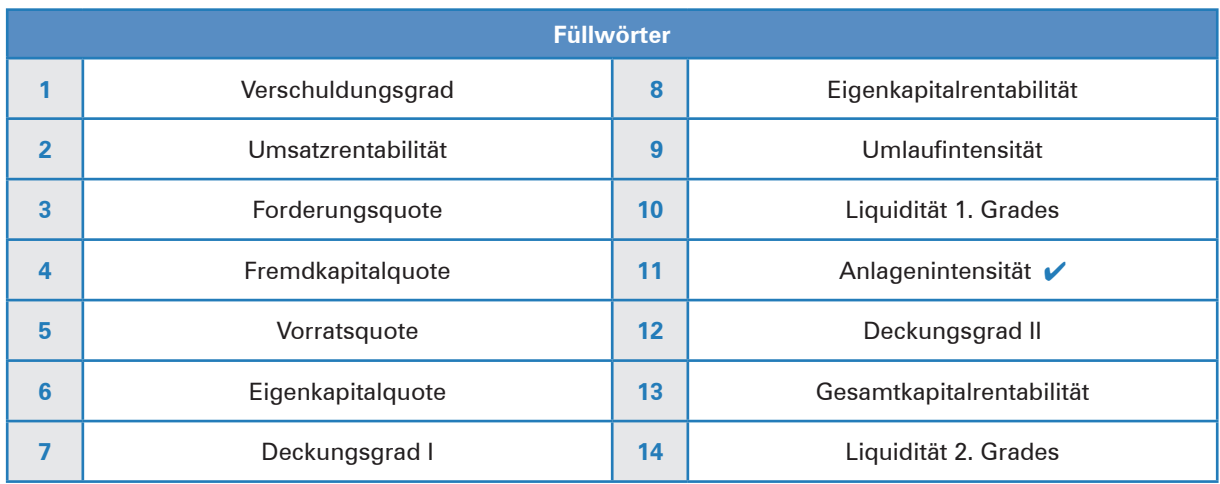

3. Berechnen Sie für die DG Bürodesign OHG die aufgeführten Kennzahlen für das aktuelle Geschäftsjahr. Nutzen Sie als Datengrundlage die in Arbeitsauftrag 1 erstellte Strukturbilanz und die GuV-Rechnung aus Material 1 auf S. 178. Tragen Sie anschließend die bereits vorliegenden Werte des Vorjahres ein (Material 2 auf S. 178) und bestimmen Sie die jeweilige Veränderung. Analysieren Sie die Kennzahlen gemäß des in Material 3 auf S. 179 erläuterten Vorgehens.

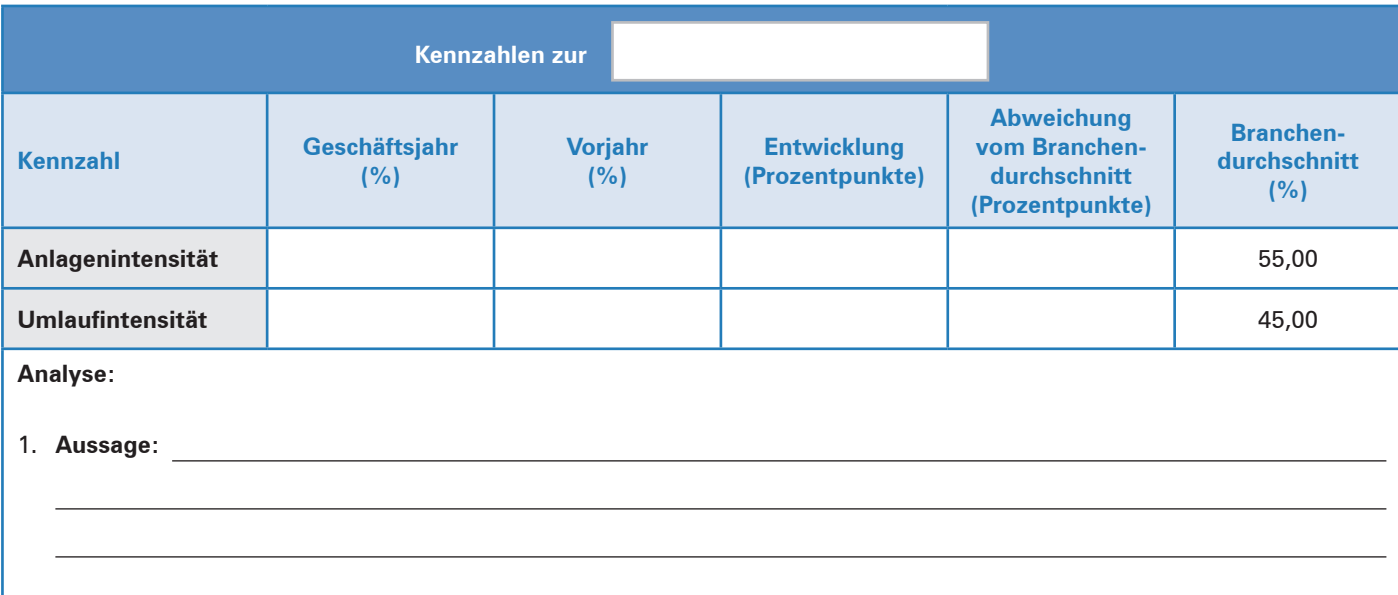